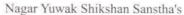

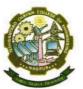

# Yeshwantrao Chavan College of Engineering

(An Autonomous Institution affiliated to Rashtrasant Tukadoji Maharaj Nagpur University)

Hingna Road, Wanadongri, Nagpur - 441 110

**NAAC Accredited with 'A' Grade** Ph.: 07104-242919, 242623, 242588

Website: www.ycce.edu E-mail: principal@ycce.edu

## Summary

6.2.3

## Implementation of e-governance in areas of operation Supporting Document

- Administration
- Finance and Accounts
- Student Admission and Support
- Examination

EGE OF ENGINEERING
ON SEAL OF MAGPUR

NAGPUR

Principal
Yeshwantrao Chavan
College of Engineering

Wanadongri Hingna Road, NAGPUR - 441110

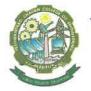

## Yeshwantrao Chavan College of Engineering

(An Autonomous Institution affiliated to Rashtrasant Tukadoji Maharaj Nagpur University)

Hingna Road, Wanadongri, Nagpur - 441 110

NAAC Accredited with 'A' Grade

Ph.: 07104-242919, 242623, 242588

Website: www.ycce.edu E-mail: principal@ycce.edu

## Declaration by Head of Institute

I hereby declared that the data, information and support documents attached herewith are genuine and correct to my knowledge.

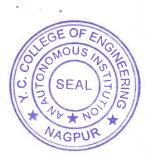

Dr. U. P. Waghe (Principal)

Principal
Yeshwantrao Chavan
College of Engineering
Wanadongri Hingna Road,
NAGBUR - 441110

## **INDEX**

## <u>6.2.3</u>

| S. No. | Particulars                                      | Page No. |
|--------|--------------------------------------------------|----------|
| 1      | Administration Screen Shots                      | 5-14     |
| 2      | Finance and Account:-Tally Software Screen Shots | 15-30    |
| 3      | Student Admission and Support Screen Shots       | 31-49    |
| 4      | Examination Screen Shots                         | 50-71    |

Administration

#### **ERP Software Modules**

We are using ERP Software for daily routine work as well as academic activities.

Software isDesigned and Developed By: MasterSoft

URL FOR using ERP Software: https://ycce.mastersofterp.in/Default.aspx

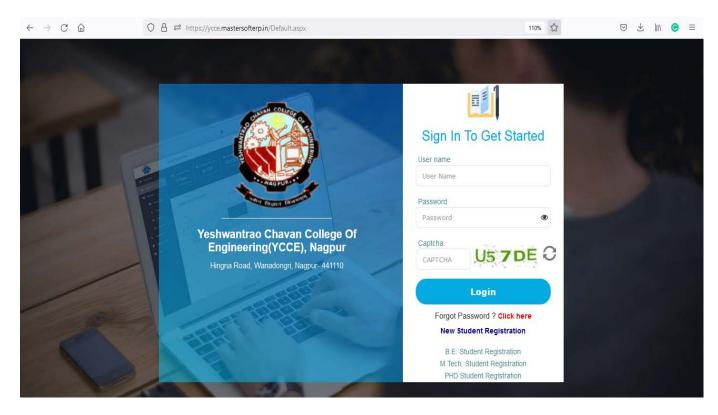

In ERP Software we are having various types Modules and all are in working condition.

### 1) Administration Module

- 1) For Creating Users both students, staffs and Parents
- 2) For Allotting various types of Links to students and staff.
- 3) Some activities are scheduled based, we can create schedule for different type of activities like Admission Process, Exam Form Filling, Student Feedbacks, Faculty Appraisal, CR Forms
- 4) For sending bulk emails to staff, students, and parents.

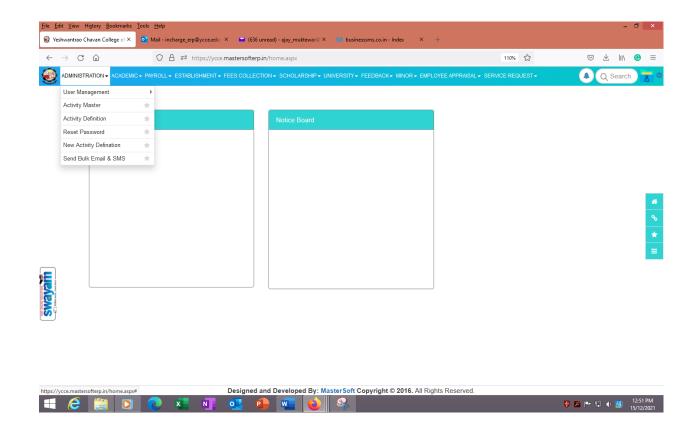

### 2) Academic Module

- 1) For Giving Admissions, Re-Admissions, Absorption and Re-registration
- 2) For Allotting Section and Roll to the students.
- 3) For Allottingcoursesto the students.
- 4) For Calculating Student Attendance and detention.
- 5) For Informing Attendance to the students and parents through SMS.
- 6) For Informing Internal marks to the students and parents through SMS
- 7) For Generating Student Information Report.
- 8) For Viewing student academic details.
- 9) For Issuing various type Certificates to the students.
- 10) For Internal Exam Marks Entry.(MSE-I,MSE-II,TA/CA)

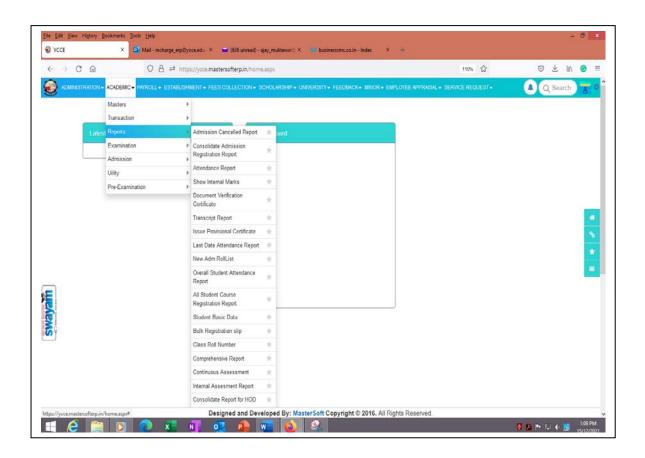

#### 3) Examination Module

#### We are using this module for

- 1) For Generating Exam forms
- 2) For Exam Seat no allotment
- 3) For Printing of roll-list
- 4) For Admit card printing
- 5) For Exam Time-table.
- 6) For Answer book Bundle creation
- 7) For Exam ESE Marks Entry.
- 8) For Exam Results Processing
- 9) For Generation of Gazette, TR, Grade Card
- 10) For Publishing result on mobile app and website.
- 11) For Generating online-exam forms.

#### Pre-Examination work

For providing panel of setter, moderators, evaluators for theory papers as well as practical also.

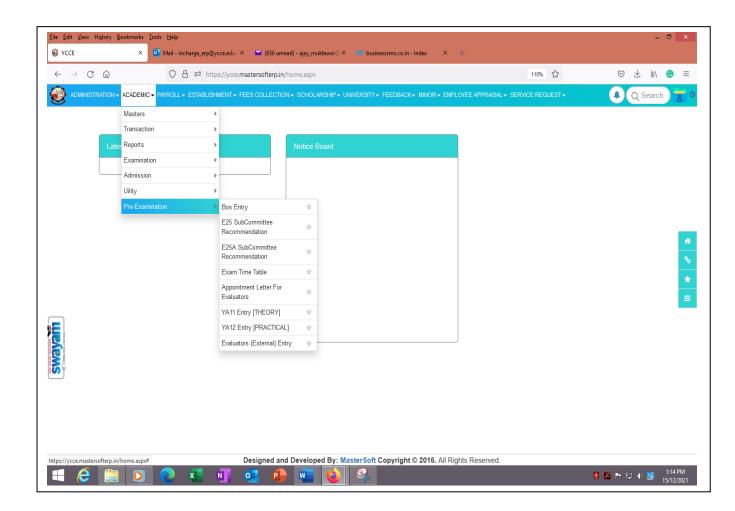

#### 4) Fees Collection

- 1) For Collecting Admission Fees.
- 2) For Collecting Exam Fees.
- 3) For Collecting Other Fees or Fine.
- 4) For Generating Fees outstanding report.
- 5) For Generating DFC report.
- 6) For Tally entry

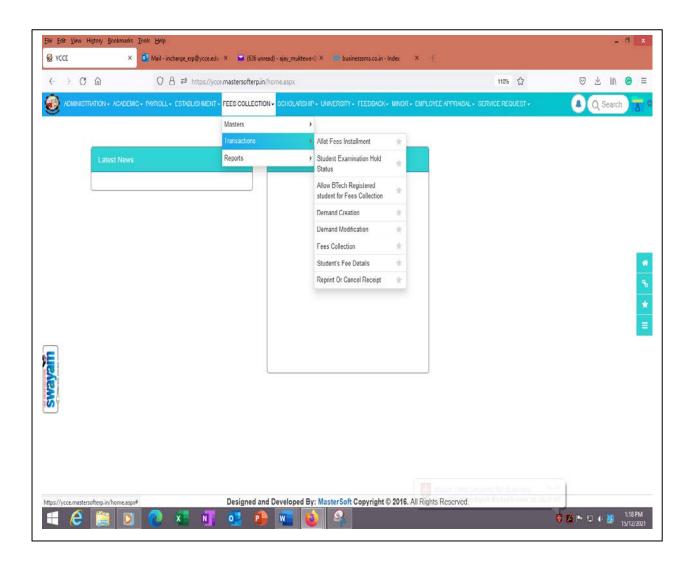

#### 5) Establishment Module

- 1) For Entry of Employee information.
- 2) For Employee attendance.
- 3) For maintaining Leave Records of Employee.(EL,CL,MEDICAL, Maternity leave, SPECIAL Leave)
- 4) For generating monthly attendance report of staff
- 5) For transferring staff attendance to payroll module for calculating salary.
- 6) For Service Book Entry
- 7) For Various types of Report Generating

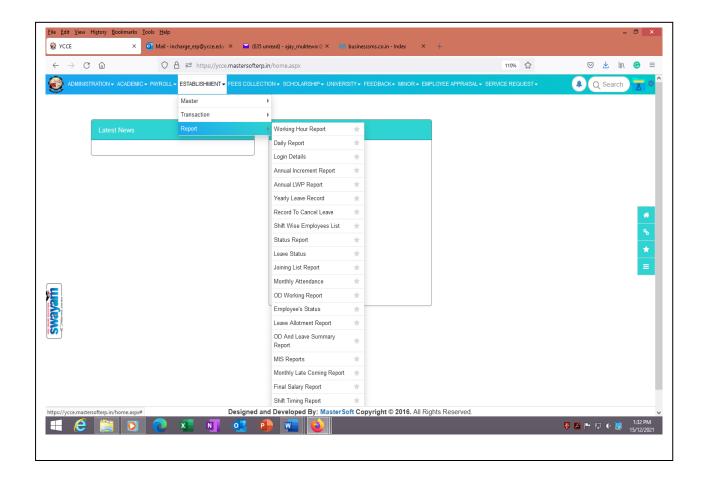

### 6) Payroll Module

- 1) For Defining rules for salary calculation.
- 2) For Calculating Salary of Employee.
- 3) For Generating Pay-slip.
- 4) For Generating EPF Reports.
- 5) For Income-tax Deduction.
- 6) For Generating various type of Reports.
- 7) For Transferring Salary to Tally.

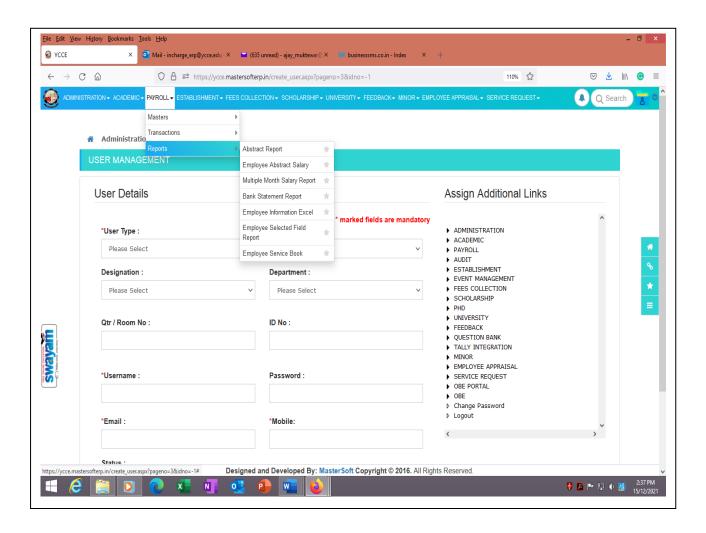

#### 7) Scholarship Module

- 1) For Generating scholarship eligibility report.
- 2) For Various types of Scholarship Allotment.
- 3) For Record keeping Scholarship allotted students.
- 4) For Scholarship Adjustment to Fees.
- 5) For Generating Scholarship outstanding report.

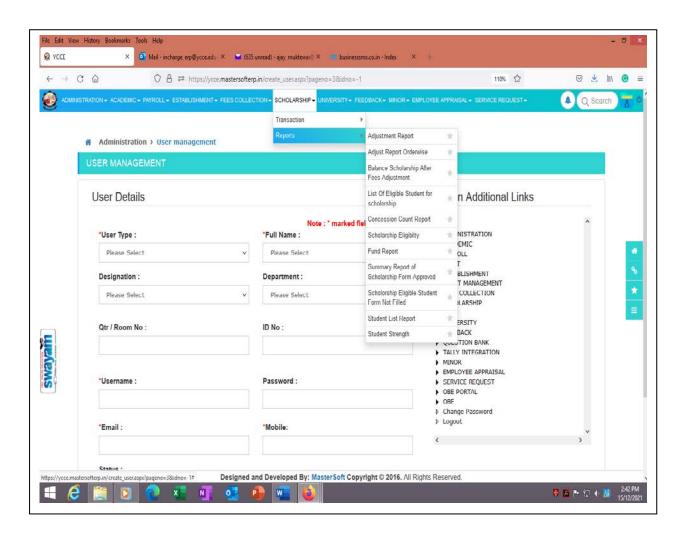

#### 8) Student Feedback Module

- 1. For creating questioner of various types for feedback.
- 2. For starting and ending feedback activity.
- 3. For taking In-sem student Feedback.
- 4. For taking End-sem student Feedback.
- 5. For taking Exit-poll from final year students.
- 6. For generating report for evaluation of student Feedback

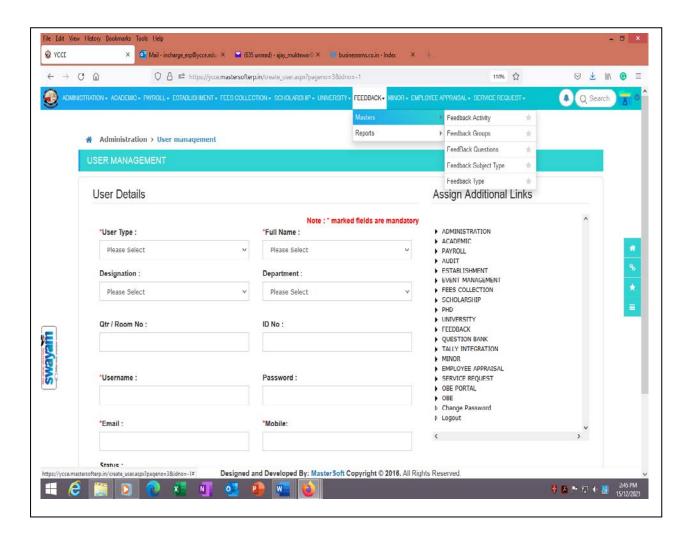

### 9) Employee Appraisal Module

- 1. For creating questioner of various types for teaching and non-teaching staff.
- 2. For starting and ending Appraisal activity.
- 3. For taking Faculty Appraisal.
- 4. For taking Non-Teaching Staff CR's.
- 5. For Calculating Grades.

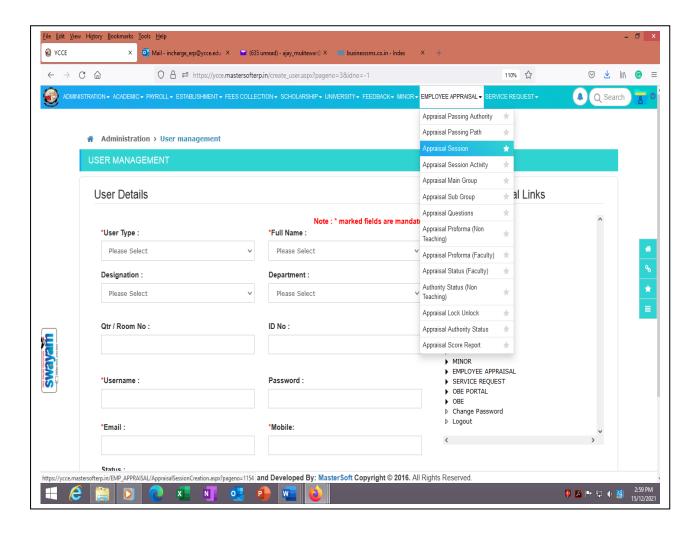

# Tally Software Screen Shot Accounts

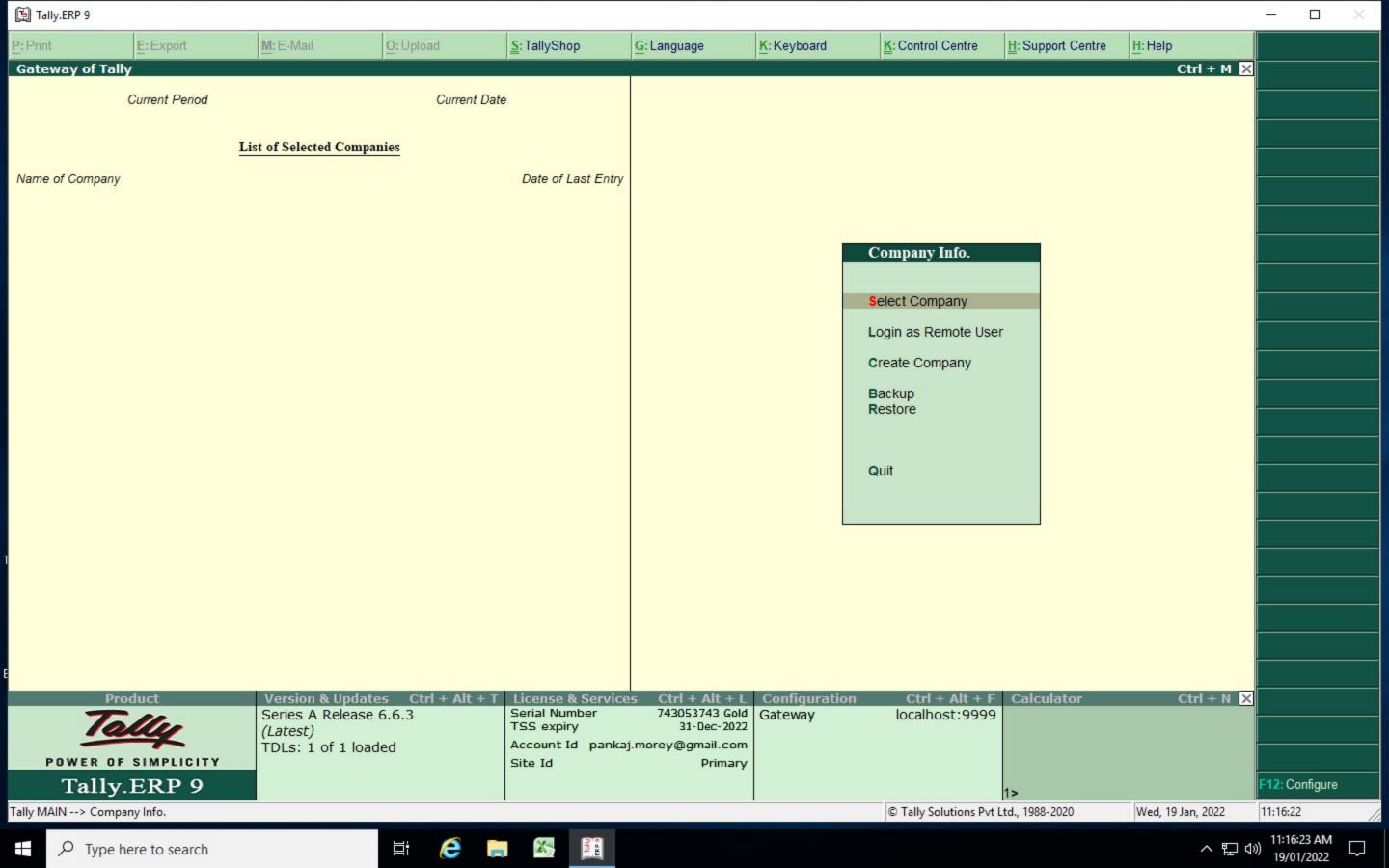

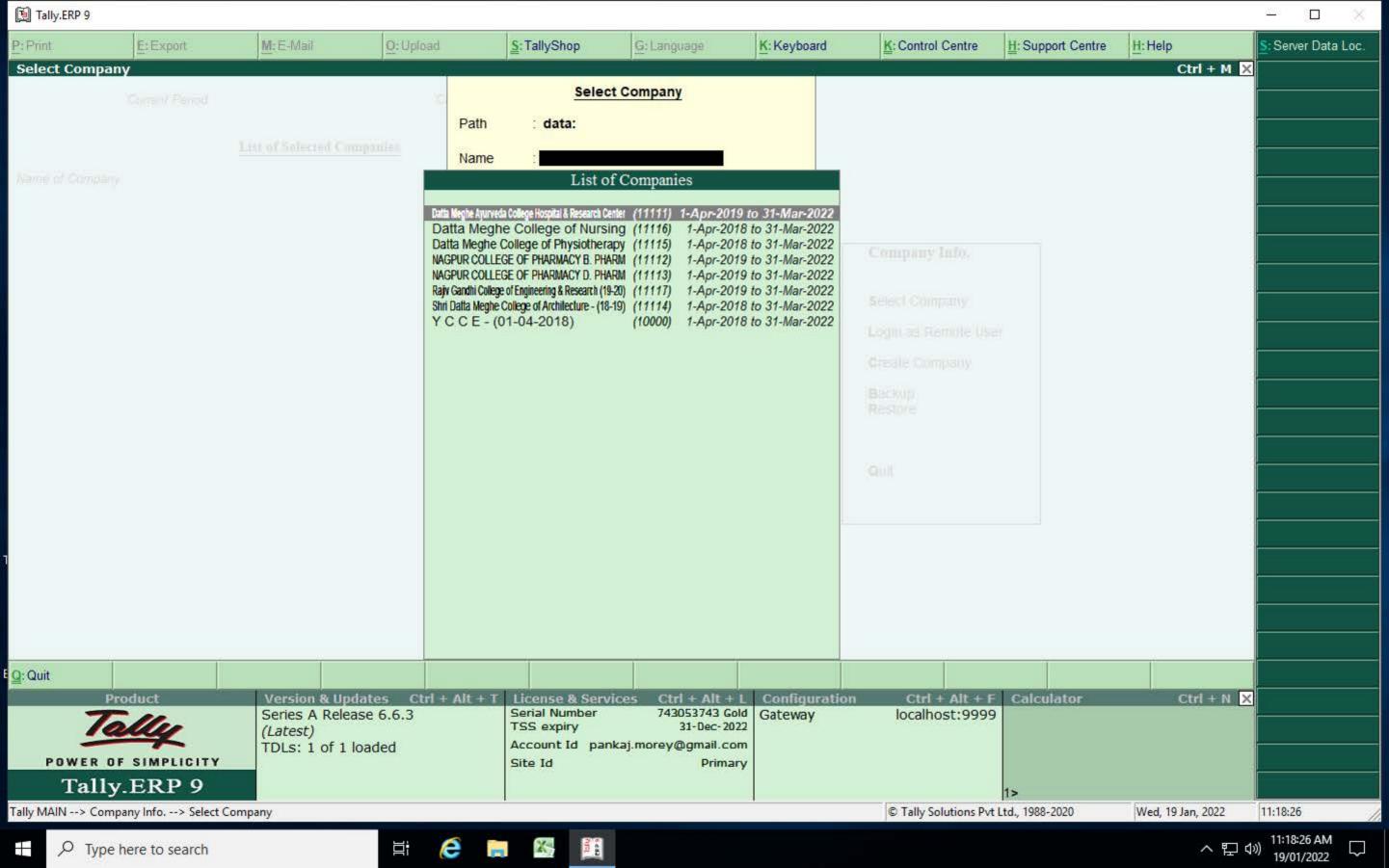

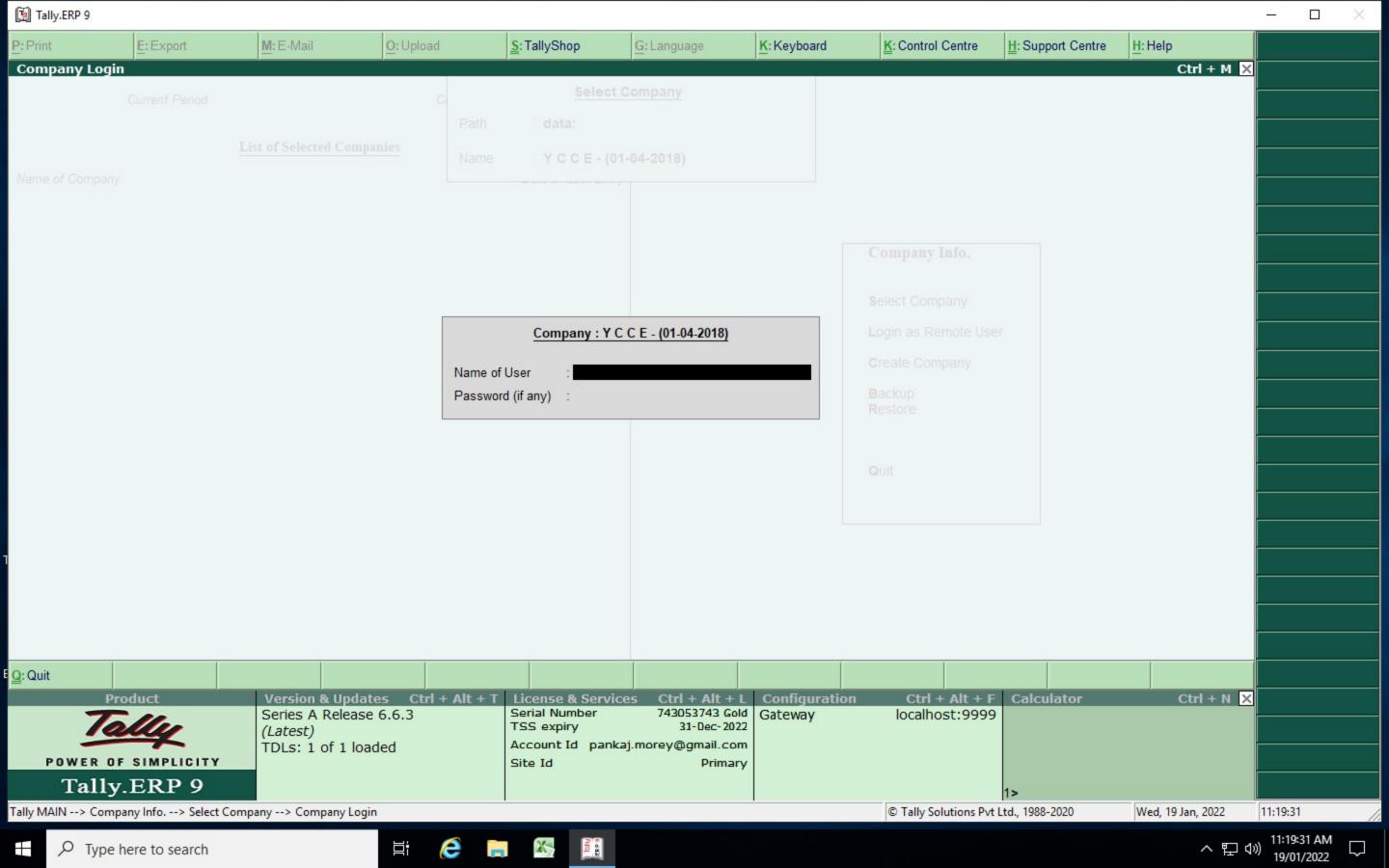

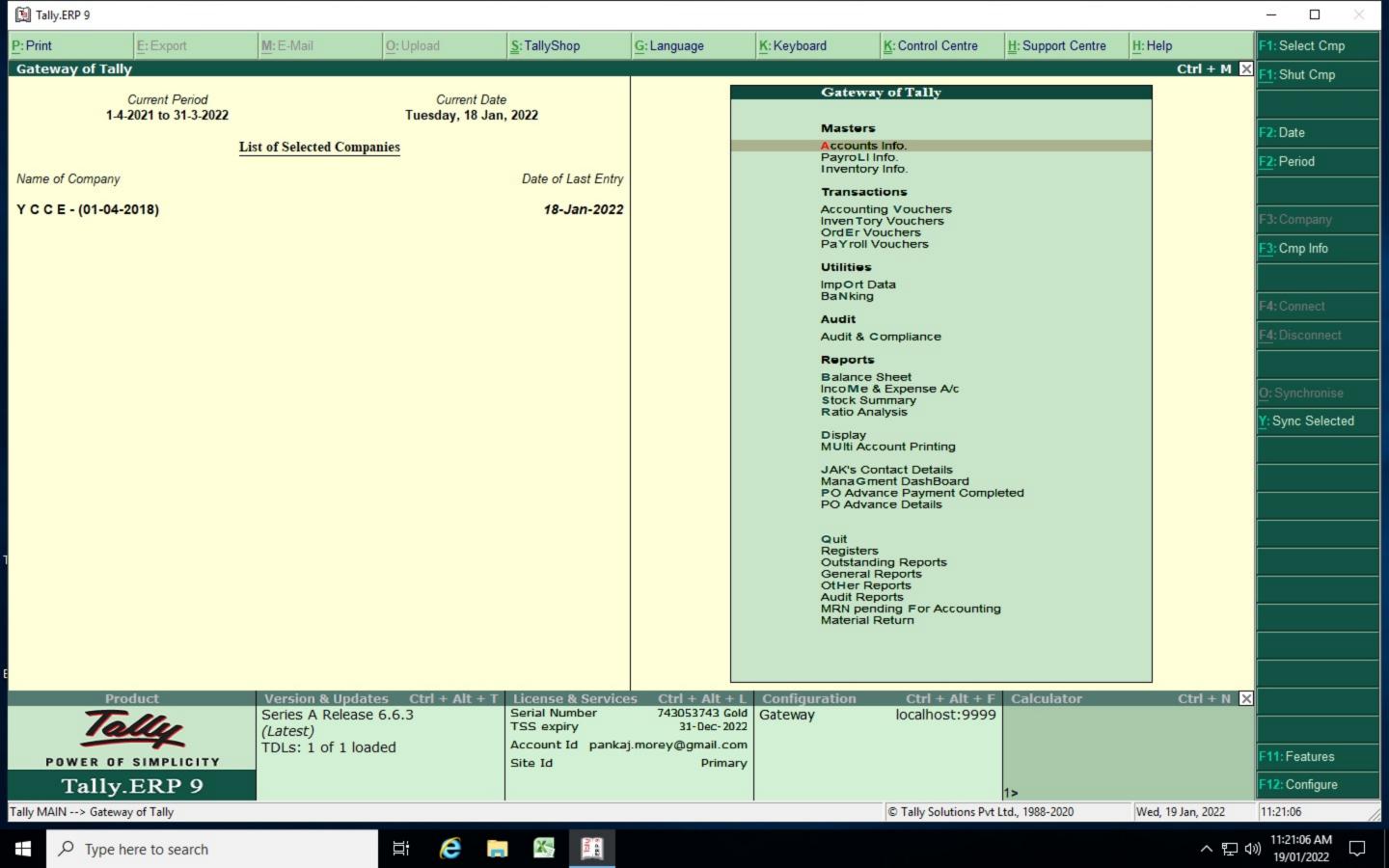

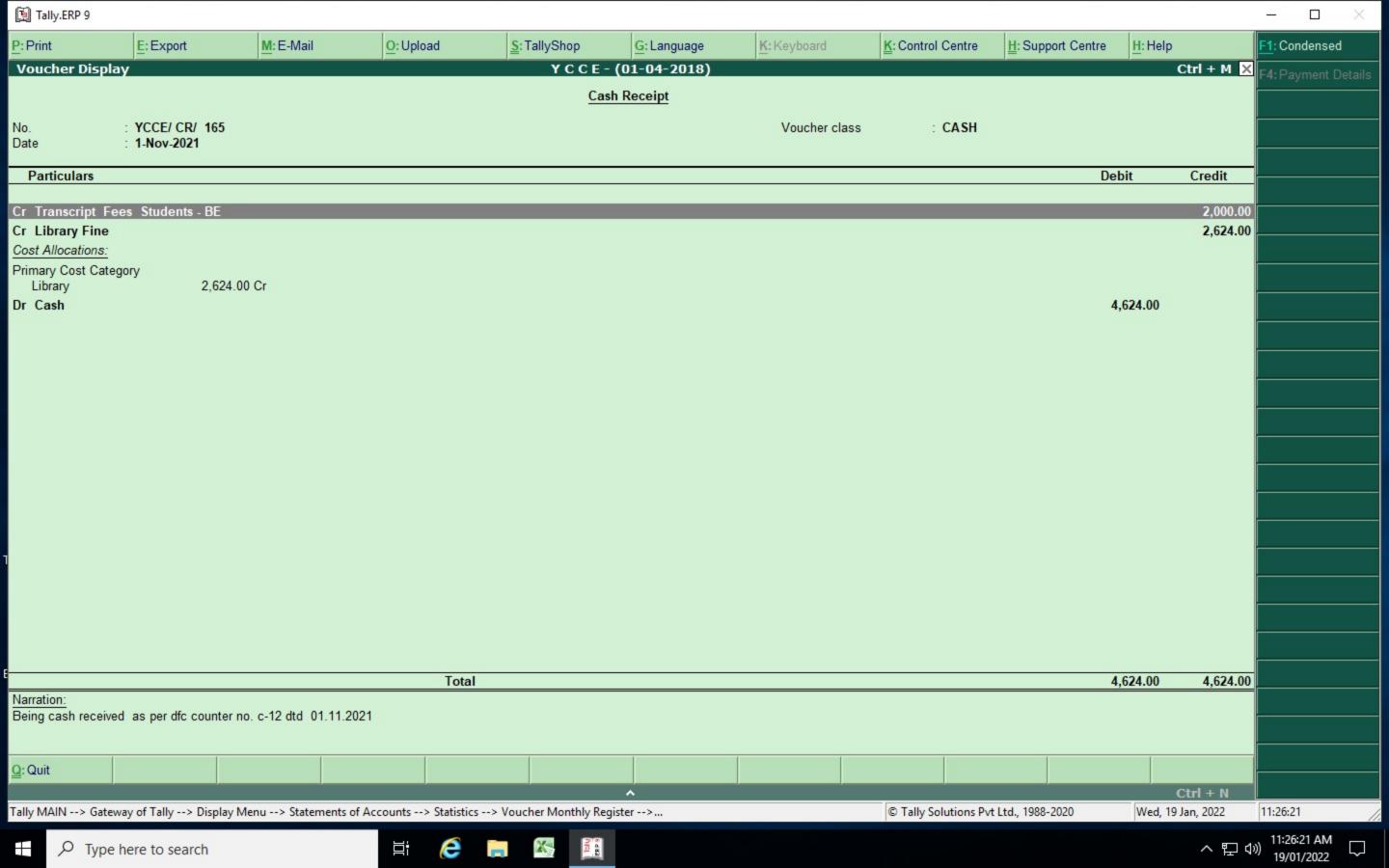

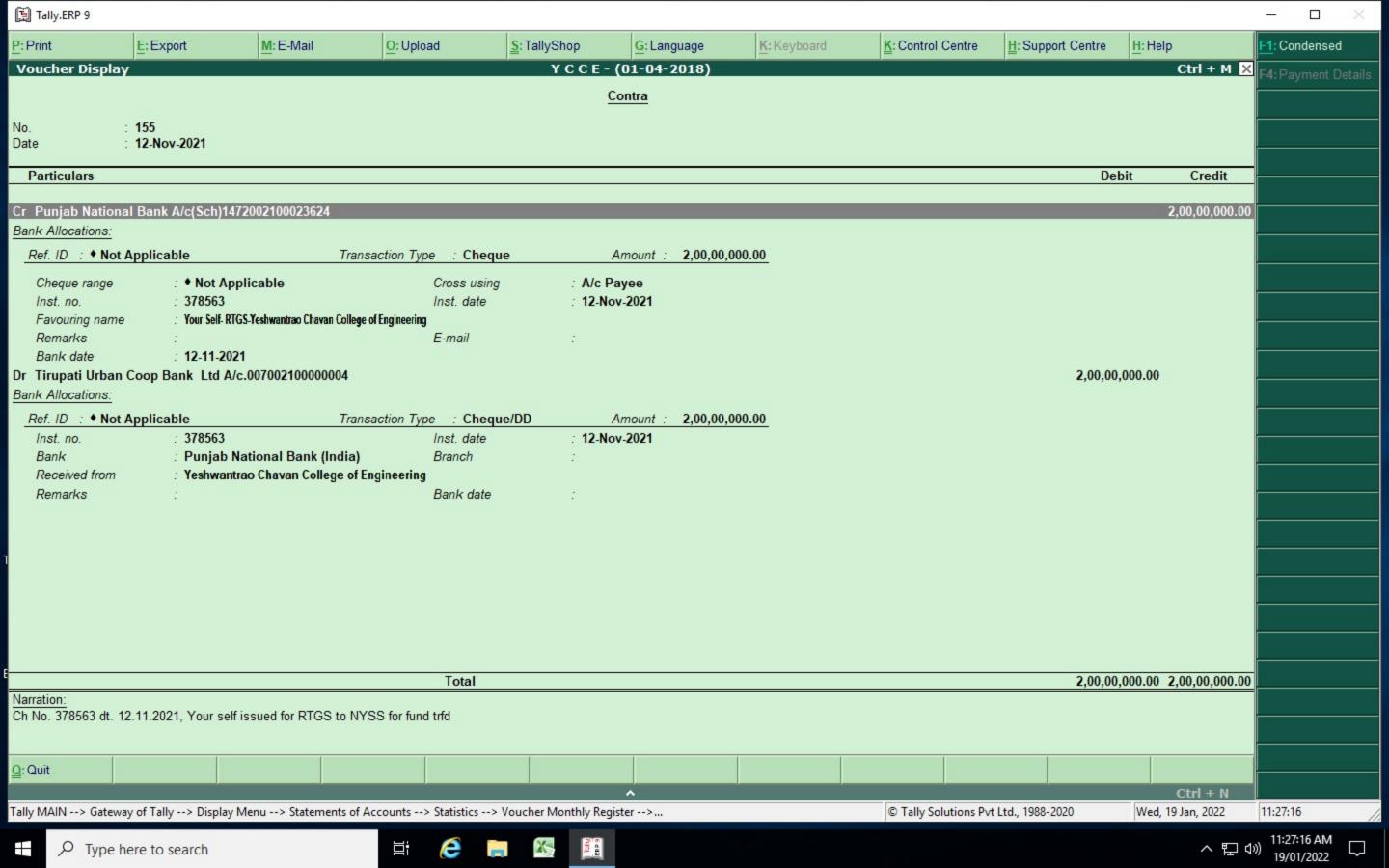

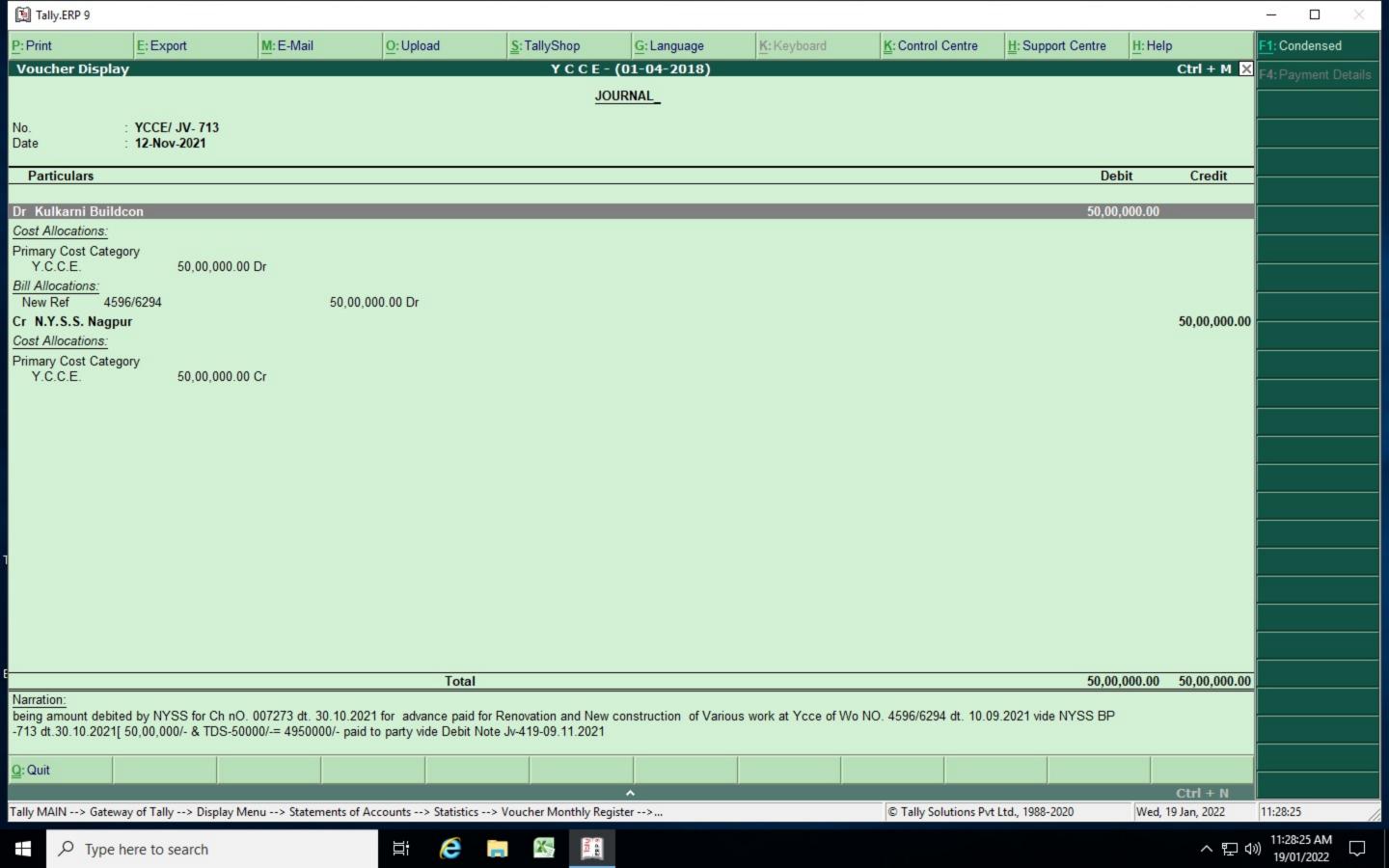

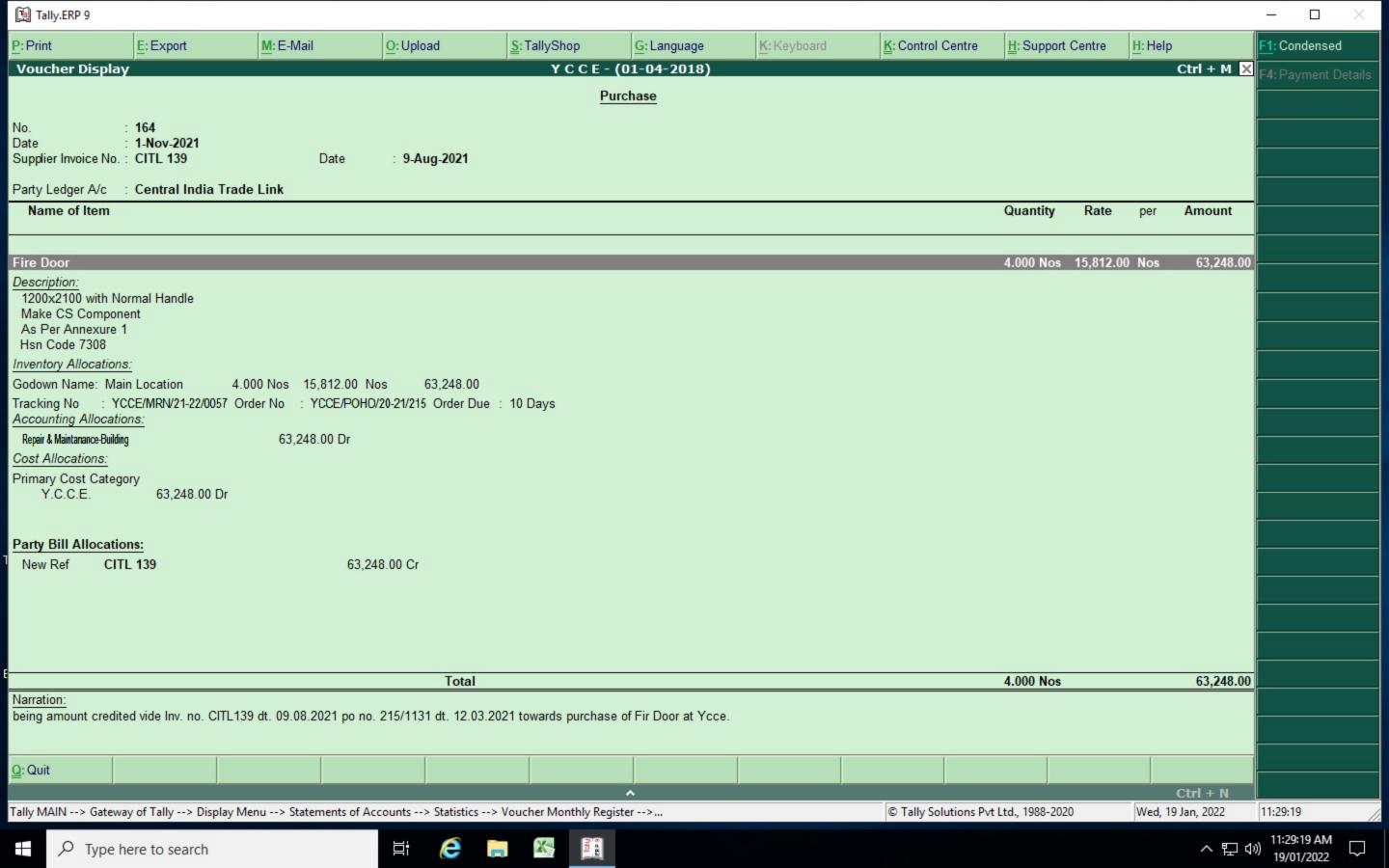

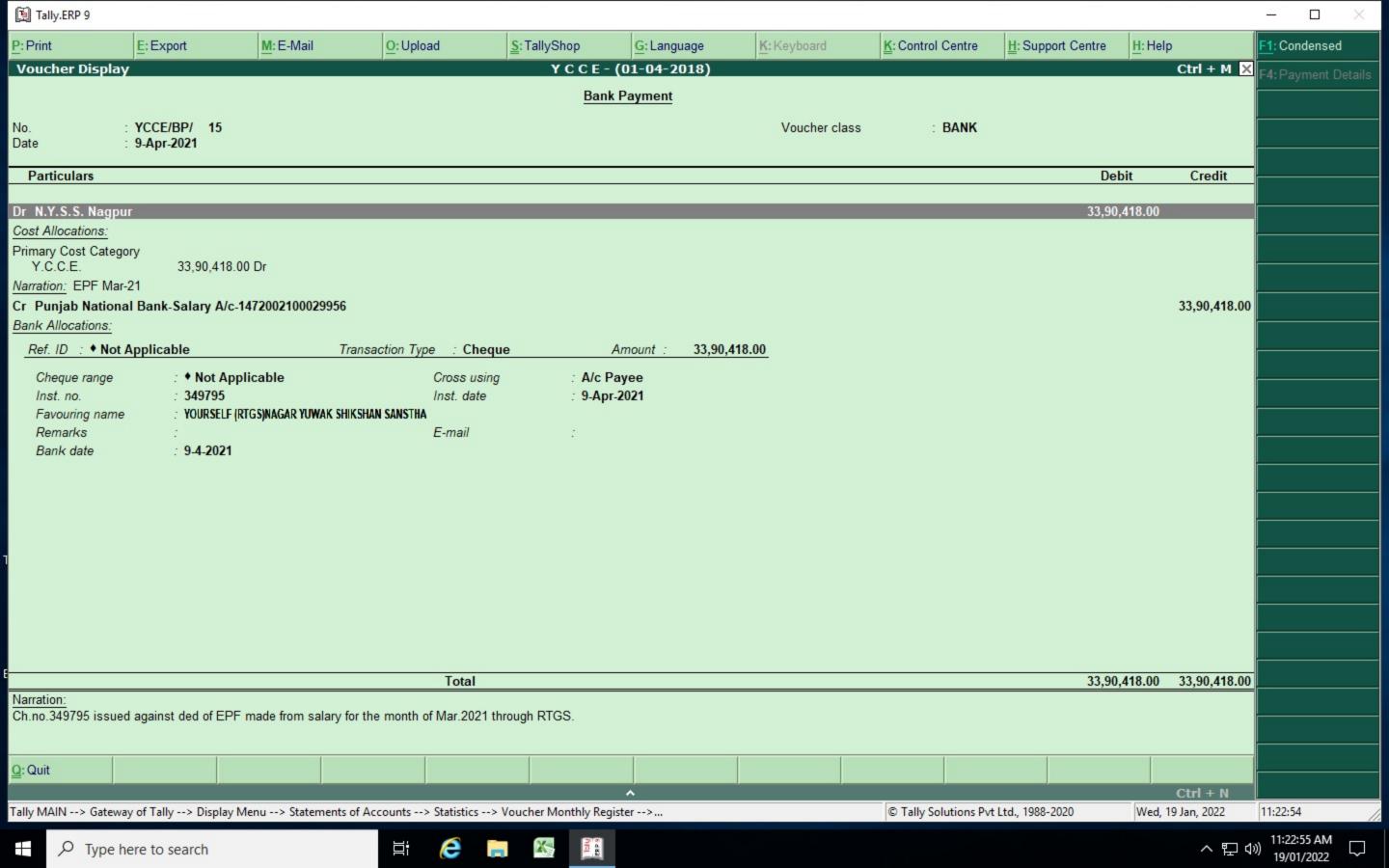

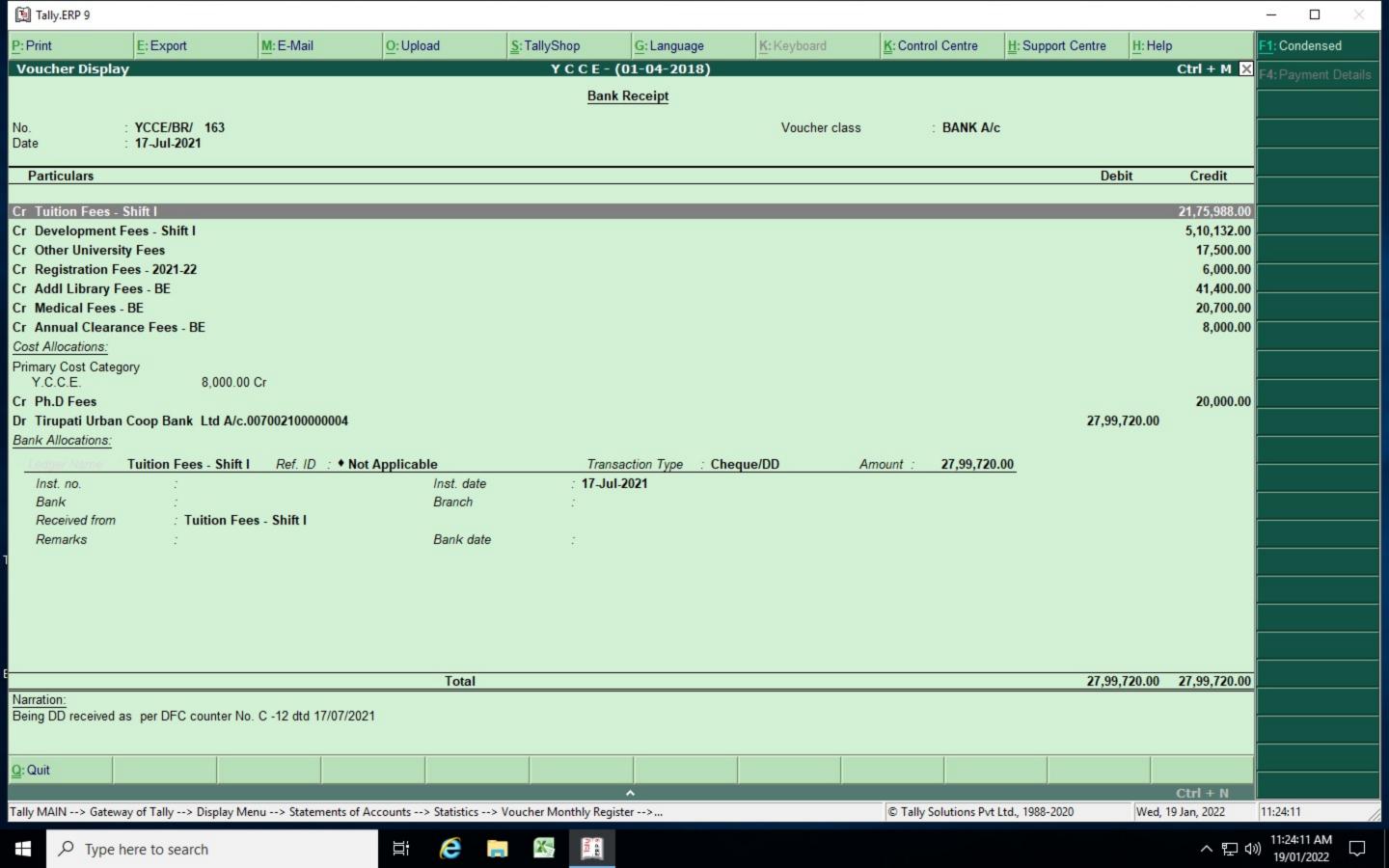

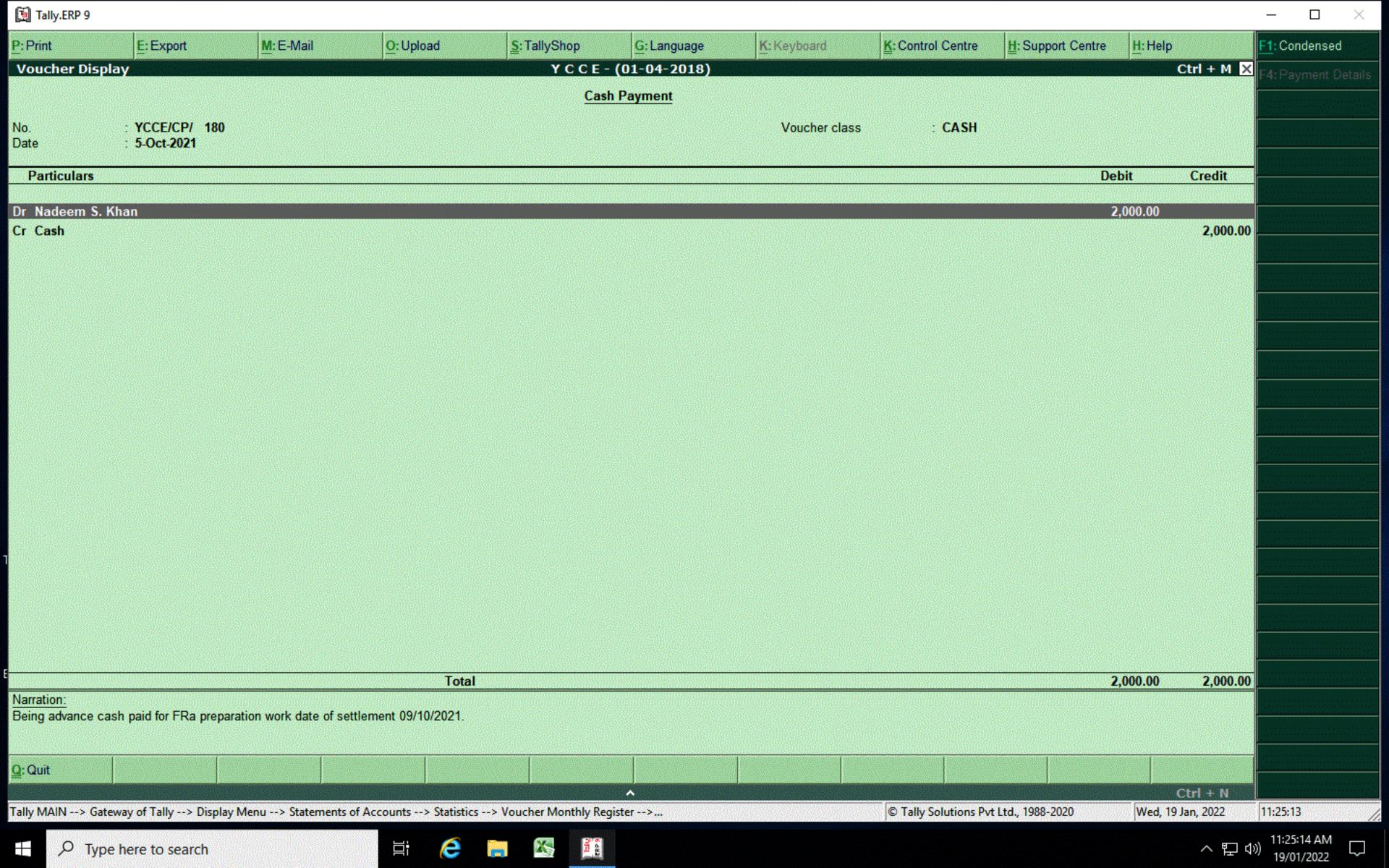

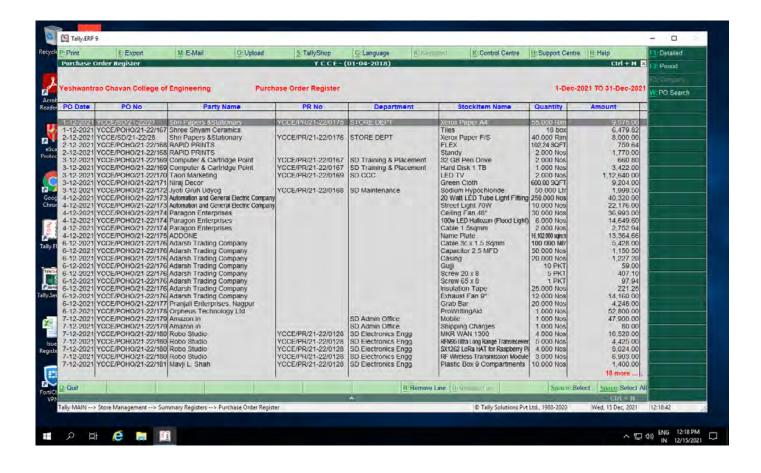

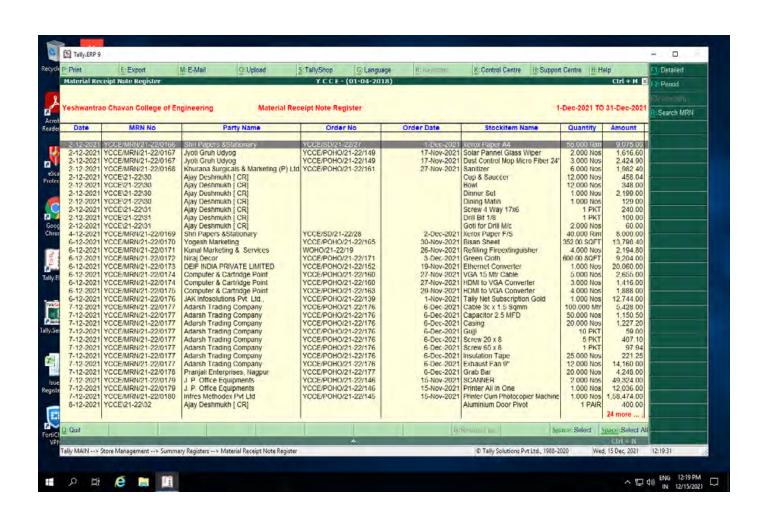

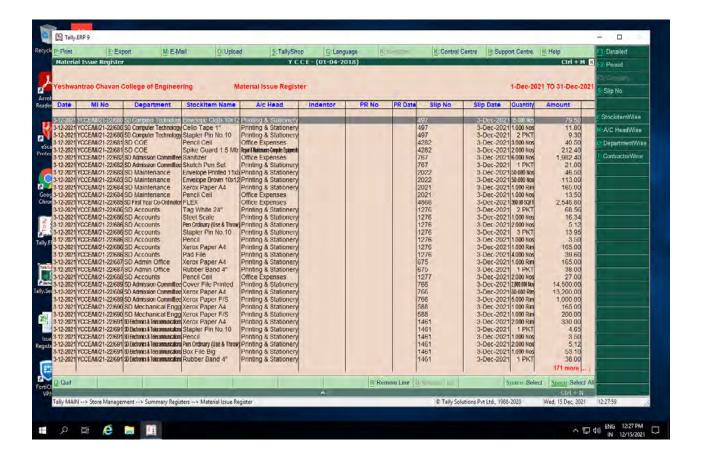

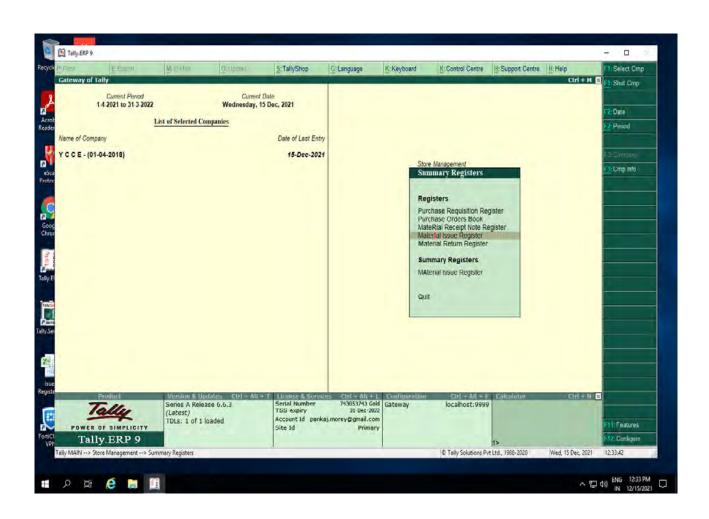

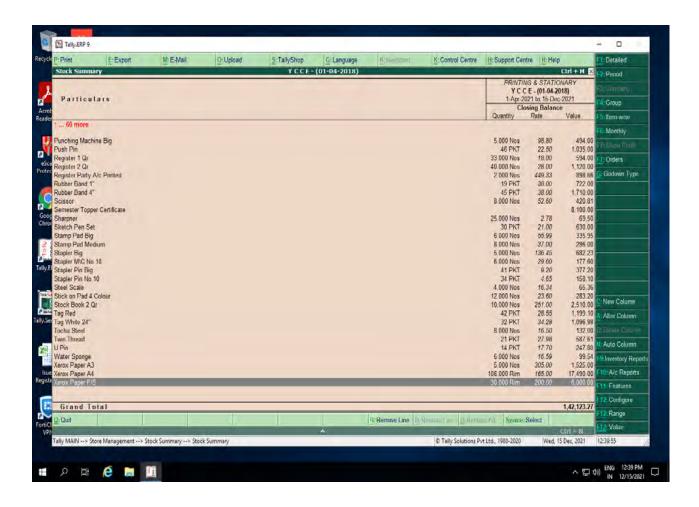

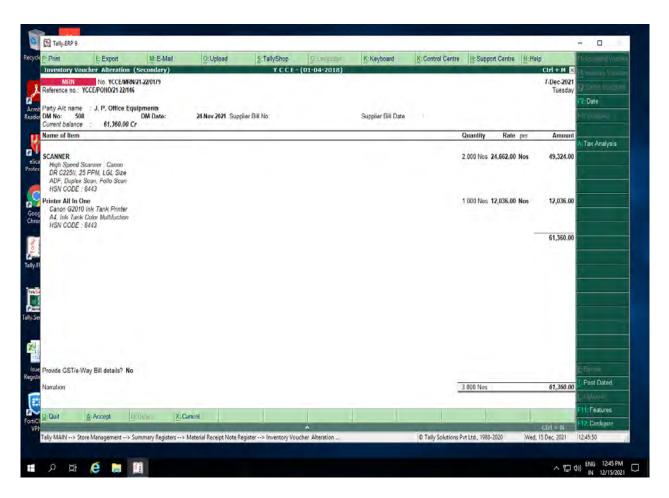

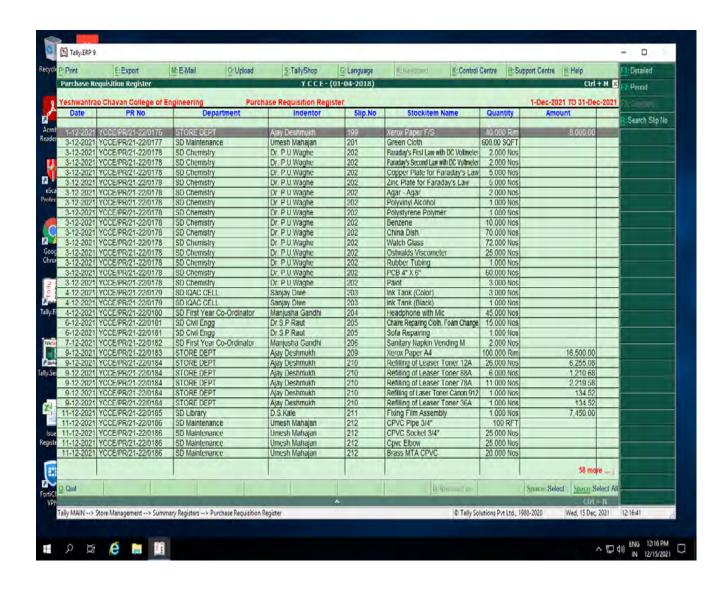

6.2.3 ERP Document for the Student Admission

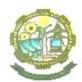

## Yeshwantrao Chavan College of Engineering

(An Autonomous Institution affiliated to Rashtrasant Tukadoji Maharaj Nagpur University)

Hingna Road, Wanadongri, Nagpur - 441 110
NAAC Accredited with 'A' Grade

Ph.: 07104-242919, 242623, 242588 Website: www.ycce.edu E-mail: principal@ycce.edu

## 6.2.3 ERP Document for the Student Admission

- 1) The SCET-CELL, Government of Maharashtra, publishes schedule for Centralized admission Process (CAP), with schedule for filling online registration, Last date of form submission, display of Provisional and final merit list and allotment of institute & reporting to allotted institute of CAP rounds for admission.
- 2) After SCET-Cell schedule is published, College publishes advertisement in Newspapers for admission under Institute Level quota (ILQ) admissions, with schedule for filling online form, Last date of form submission, Provisional merit list and final merit list schedule and counseling round for admission.
- 3) Candidate is required to fill the online Admission Application Form on college website for CAP allotted candidates as well as ILQ level admissions and has to make Online Payment towards application processing fee of Rs. 1000/-. After successful payment, the candidate needs do final submission of application form.
- 4) In admission login of college the activity links for admission confirmation are available separately for First Year B.E/B.Tech., Direct Second Year B.E. /B.Tech and First Year M.Tech.
- 5) In admission login of college, candidate details are verified and college unique registration number is generated for confirmation of candidate admission.
- 6) After generation of college unique registration number and confirmation of admission, link for payment is sent to student registered email id.

Nagar Yuwak Shikshan Sanstha's

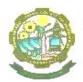

## Yeshwantrao Chavan College of Engineering

(An Autonomous Institution affiliated to Rashtrasant Tukadoji Maharaj Nagpur University)

Hingna Road, Wanadongri, Nagpur - 441 110

NAAC Accredited with 'A' Grade Ph.: 07104-242919, 242623, 242588

Website: www.ycce.edu E-mail: principal@ycce.edu

1) Important Instruction for filling of Admission Application Form of First Year B.E., Direct Second Year B.E. and First Year M.Tech.

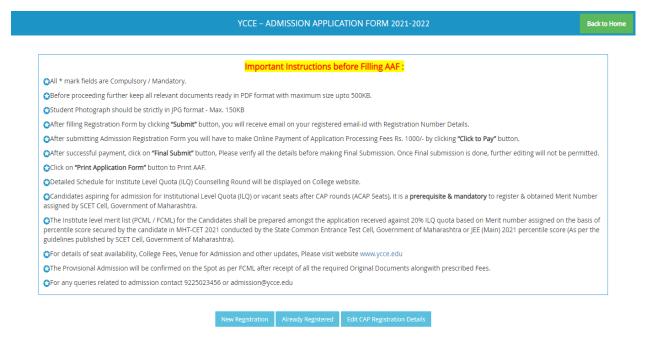

2) Admission Application Form of First Year B.E., Direct Second Year B.E. and First Year M.Tech.

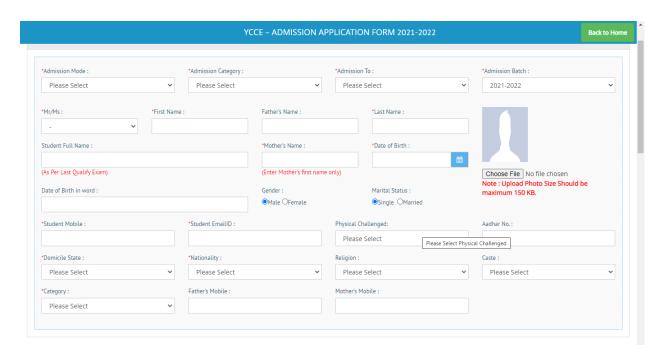

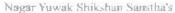

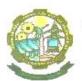

## Yeshwantrao Chavan College of Engineering

(An Autonomous Institution affiliated to Rashtrasant Tukadoji Maharaj Nagpur University)

Hingna Road, Wanadongri, Nagpur - 441 110

NAAC Accredited with 'A' Grade

Ph.: 07104-242919, 242623, 242588 Website: www.ycce.edu E-mail: principal@ycce.edu

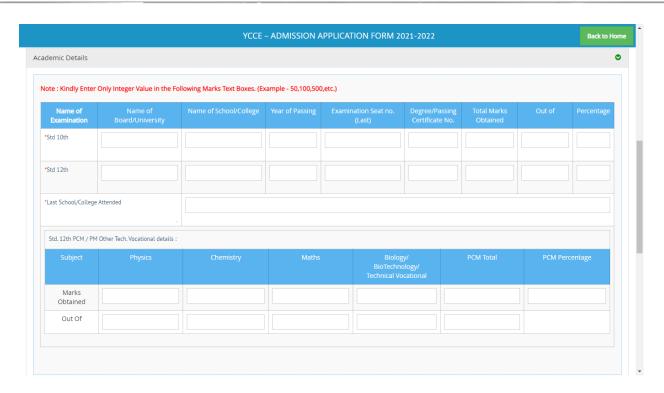

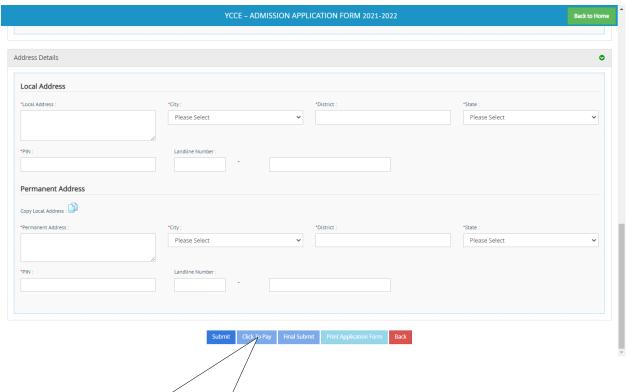

After submitting Admission Registration Form student have to make Online Payment of Application Processing Fees Rs. 1000/- by clicking "Click to Pay" button

Nagar Yuwak Shikshan Sanstha's

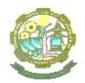

## Yeshwantrao Chavan College of Engineering

(An Autonomous Institution affiliated to Rashtrasant Tukadoji Maharaj Nagpur University)

Hingna Road, Wanadongri, Nagpur - 441 110 NAAC Accredited with 'A' Grade

Ph.: 07104-242919, 242623, 242588

3) Admission related activity link for First Year B.E., Direct Second Year B.E. and First Year M.Tech.

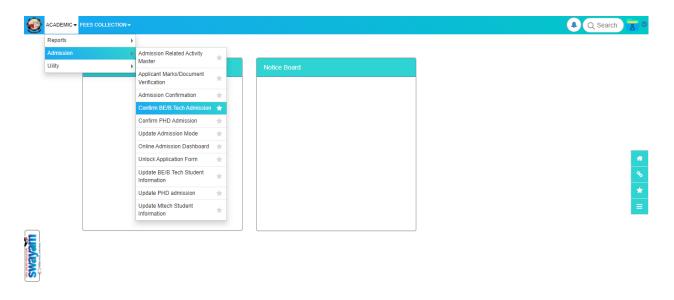

Designed and Developed By: MasterSoft Copyright © 2016. All Rights Reserved.

4) Admission confirmation page for First Year B.E., Direct Second Year B.E.

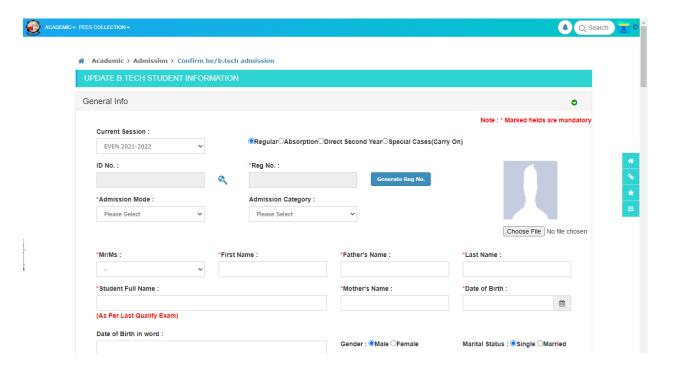

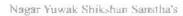

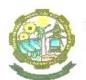

# Yeshwantrao Chavan College of Engineering (An Autonomous Institution affiliated to Rashtrasant Tukadoji Maharaj Nagpur University) Hingna Road, Wanadongri, Nagpur - 441 110 NAAC Accredited with 'A' Grade

Ph.: 07104-242919, 242623, 242588

| *Student Mobi                                                                 | ie:                                                       | *Student EmailID :                   |                      | Physical Challenge                            |                                   | Aadhar No               |        |          |   |
|-------------------------------------------------------------------------------|-----------------------------------------------------------|--------------------------------------|----------------------|-----------------------------------------------|-----------------------------------|-------------------------|--------|----------|---|
|                                                                               |                                                           |                                      |                      | Please Select                                 | ~                                 |                         |        |          |   |
| *Domicile Stat                                                                | e :                                                       | Nationality :                        |                      | Religion :                                    |                                   | Caste :                 |        |          |   |
| Please Select                                                                 | •                                                         | INDIAN                               | ~                    | Please Select 🗸                               |                                   | Please Select 🗸         |        |          |   |
| Category :                                                                    |                                                           | Concession Type :                    |                      |                                               |                                   |                         |        |          |   |
| Please Select                                                                 | •                                                         | Please Select                        | ~                    |                                               |                                   |                         |        |          |   |
| mission Deta                                                                  | iils                                                      |                                      |                      |                                               |                                   |                         |        |          | • |
| *Date of Admis                                                                | ssion :                                                   | *Seat Type :                         |                      | *Degree :                                     |                                   | *Year :                 |        |          |   |
|                                                                               | Ħ                                                         | Please Select                        | ~                    | Please Select                                 | ~                                 | Please S                | elect  | ,        |   |
| *Admission Ba                                                                 | atch :                                                    | *Branch :                            | *Branch:             |                                               |                                   | *Admission Type :       |        |          |   |
| Please Select                                                                 | • •                                                       | Please Select                        | ~                    | Please Select                                 | ~                                 | Please S                | elect  | `        |   |
| *Programme T                                                                  | ype :                                                     | *Scheme Type :                       |                      | State of Eligibility :                        | :                                 |                         |        |          |   |
| Please Select                                                                 |                                                           | AUTONOMOUS                           | ~                    | MAHARASHTRA                                   | ~                                 |                         |        |          |   |
| ademic Detai                                                                  |                                                           |                                      |                      |                                               |                                   |                         |        |          | • |
| Name of Examination                                                           | Name of<br>Board/University                               | Name of<br>School/College            | Year of E<br>Passing | Examination Seat no<br>(Last)                 | Degree/Passing<br>Certificate No. | Total Marks<br>Obtained | Out of | Percenta |   |
| ademic Detai                                                                  | Name of                                                   |                                      |                      |                                               |                                   |                         | Out of | Percenta |   |
| Name of Examination                                                           | Name of                                                   |                                      |                      |                                               |                                   |                         | Out of | Percenta |   |
| Name of Examination                                                           | Name of                                                   |                                      | Passing              |                                               |                                   |                         | Out of | Percenta |   |
| Name of Examination  Std 10th  10th Passing Medium                            | Name of<br>Board/University                               | School/College                       | Passing              | (Last)                                        |                                   |                         | Out of | Percenta |   |
| Name of Examination  Std 10th  10th Passing Medium                            | Name of Board/University                                  | School/College                       | Passing              | (Last)                                        |                                   |                         | Out of | Percenta |   |
| Name of Examination Std 10th Toth Passing Medium Last School/Co               | Name of Board/University                                  | School/College  *10th English Mark : | Passing              | (Last)                                        |                                   |                         | Out of | Percenta |   |
| Name of Examination Std 10th Toth Passing Medium Last School/Co               | Name of Board/University  Please Select   Oilege Attended | School/College  *10th English Mark : | Passing              | (Last)                                        | Certificate No.                   |                         |        | Percenta |   |
| Name of Examination  Std 10th  Std 12th  Toth Passing Medium  "Last School/Co | Name of Board/University  Please Select   Ollege Attended | *10th English Mark :                 | Passing              | (Last)  12th English Mark:  Biolog BioTechnic | Certificate No.                   | Obtained                |        |          |   |

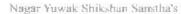

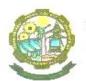

# Yeshwantrao Chavan College of Engineering (An Autonomous Institution affiliated to Rashtrasant Tukadoji Maharaj Nagpur University) Hingia Road, Wanadongri, Nagpur - 441 110

NAAC Accredited with 'A' Grade

Ph.: 07104-242919, 242623, 242588 

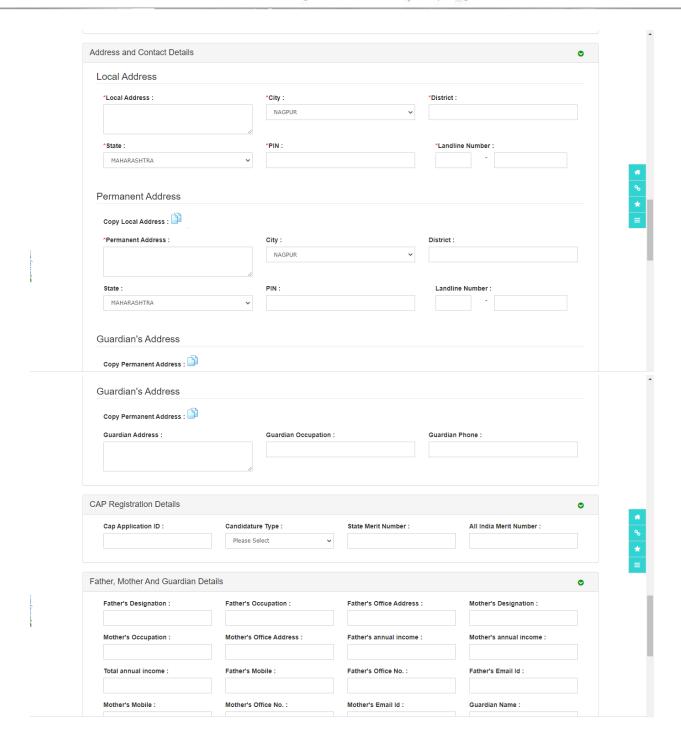

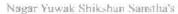

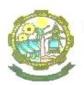

(An Autonomous Institution affiliated to Rashtrasant Tukadoji Maharaj Nagpur University)

Hingna Road, Wanadongri, Nagpur - 441 110

NAAC Accredited with 'A' Grade

Ph.: 07104-242919, 242623, 242588 Website: www.ycce.edu E-mail: principal@ycce.edu

Relation With Guardian : Personal Information Other Language : Birth Place : Height: Mother Tongue: MARATHI Weight: Blood Group : Identity Mark: Urban/Rural : OUrban ORural Please Select Country Domicile : Account Bank Name : Branch: Bank Account No. : Please Select Admission Details For Confirmation Admission Category : \*Concession Type : \*Category : Please Select Please Select Please Select Please Select \*Payment Type : Please Select terSoft Copyright © 2016. All Rights Reserved. Designed and D

After confirmation of Admission Online Payment link send to student registered email address

## **Student Support Center**

Various Documents **Institutional Committees** Activate Windows 3 Decade of Academic Go to Serings to activate Wi https://ycce.edu/# lence From 1984 to 2019

#### YESHWANTRAO CHAVAN COLLEGE OF ENGINEERING, NAGPUR

#### STUDENT SUPPORT CENTER

The concept of Student Support Center is being implemented in YCCE to support and/or help the students, parents and alumni in all possible ways. This center will extend every aid and assistance to solve the queries of the students and resolve their issues related to academics, administrative departments, technical departments, student section, accounts section, scholarship section, admission related, exam section, T&P related, maintenance related etc. This center will be a strong interface between the students, parents, faculty and staff members of the institution. It will also be a coordinating link between the various departments/sections of the institution and the students. The center will resolve the queries of the student related to the following areas

- 1. Psychological Counseling
- 2. Students Activities (Co curricular and extra -curricular activities)
- 3. Sports/NSS/Extension activities
- 4. International Relations office
- 5. Training & Placement cell
- 6. Industry Institute Interaction Cell
- 7. Innovation and incubation cell
- 8. Academic matters
- 9. Accounts/Scholarship section
- 10. Students section and other services like degree distribution, Transcripts, LoR,
- 11. Establishment section
- 12. Admission related
- 13. Library
- 14. Examination Section
- 15. Career counseling
- 16. Alumni related
- 17. Any other

Students can mail the queries on the mail id <a href="mailto:studentsupport@ycce.edu">studentsupport@ycce.edu</a>.

They can also click on the following link to contact the center.

https://forms.gle/Tib5gjoXyLdyxpWR6

#### YESHWANTRAO CHAVAN COLLEGE OF ENGINEERING, NAGPUR

#### SoP – STUDENT SUPPORT CENTER

- The Student Support Center will work to support and/or help the students, parents and alumni in all possible ways.
- This center will extend every aid and assistance to solve the queries of the students and resolve their issues related to academics, administrative departments, technical departments, student section, accounts section, scholarship section, admission related, exam section, T&P related, maintenance related etc.
- > This center will be recognized as the face of the institution and will be a strong interface between the students, parents, faculty and staff members of the institution.
- This center will also help in admission counseling and branding of the institution directly/indirectly throughout the year.
- ➤ It will also be a coordinating link between the various departments/sections of the institution and the students.
- An official separate email id for this center will be created as studentsupport@ycce.edu
- A tab of Student support center will be added in the tab of "Students & Parents" on the institutional web site www.ycce.edu.
- ➤ Under this tab, details of the staff members, their contact details and a Google form will be made available. The students can register their queries through this Google form and those can be addressed from there by the student support center.
- ➤ The proforma for Google form is attached in Annexure I.
- ➤ The students visiting to the center will be asked to fill a simple registration form so as to keep the record and track of his query / problem and following it up.
- ➤ The proforma of the registration form is attached in Annexure II.
- The center will resolve the queries of the student related to the following areas
  - 1. Psychological Counseling
  - 2. Students Activities (Co curricular and extra -curricular activities)
  - 3. Sports/NSS/Extension activities
  - 4. International Relations office
  - 5. Training & Placement cell
  - 6. Industry Institute Interaction Cell
  - 7. Innovation and incubation cell
  - 8. Academic matters
  - 9. Accounts/Scholarship section
  - 10. Students section and other services like degree distribution, Transcripts, LoR,
  - 11. Establishment section
  - 12. Admission related
  - 13. Library
  - 14. Examination Section
  - 15. Career counseling
  - 16. Alumni related

- A mobile app in integration with students diary app, can also be developed for the activities of this center.
- ➤ A supporting team of around 2 junior faculty members and a clerk/peon can be dedicated/appointed for the follow up of the queries generated, record keeping and document generation.

#### Tracking format -

- ➤ Continuous follow up of the queries, till those are resolved, will be taken and the responses will be noted down in the prescribed format attached in Annexure III.
- The feedback of the student will also be noted down after interacting with him/her either in person or telephoniocally.

#### Resources required -

- Dedicated place with
  - proper sitting arrangements of Faculty Incharge, Students Support Center and the other 2-3 staff members,
  - cupboards,
  - computers of most recent configuration,
  - all in one laser printer,
  - Internet Facility,
  - Telephone connection with direct line,
  - Files and other stationary material
- Staff members
  - 2-3 Junior faculty members for Documentation, Record keeping and follow up
  - Peon/supporting staff member

#### Annexure - I

#### Google form for registration of online queries on the website

- 1. Name of the student
- 2. Mobile Number
- 3. Whatsapp Number
- 4. E mail id
- 5. Branch
- 6. Semester
- 7. Section
- 8. College Registration number
- 9. Select a department/section to which your query/problem/enquiry is related.
  - a. Psychological Counseling
  - b. Students Activities (Co curricular and extra -curricular activities)
  - c. Sports/NSS/Extension activities
  - d. International Relations office
  - e. Training & Placement cell
  - f. Industry Institute Interaction Cell
  - g. Innovation and incubation cell
  - h. Academic matters
  - i. Accounts/Scholarship section
  - j. Students section and other services like degree distribution, Transcripts, LoR,
  - k. Establishment section
  - I. Admission related
  - m. Library
  - n. Examination Section
  - o. Career counseling
  - p. Alumni related
- 10. Submit your query/problem/enquiry in short.

### Annexure – II Registration form

| 10                                                        | Write your query/problem/enquiry in short (Attach separate sheet, if required). :-                                                                                                    |
|-----------------------------------------------------------|----------------------------------------------------------------------------------------------------|
|                                                           |                                                                                                    |
|                                                           |                                                                                                    |
| _                                                         |                                                                                                    |
| Date :-<br>Place :                                        | Signature<br>(Name:                                                                                                    |
|                                                           | · · · · · · · · · · · · · · · · · · ·                                                                                                    |
| Place :                                                   | (Name:                                                                                                    |
| Place :<br>=====<br>Enquir                                | (Name: For Office Use only                                                                                                    |
| Place: ===== Enquir Depart                                | (Name:                                                                                                    |
| Place : ===== Enquir Depart Name                          | (Name:                                                                                                    |
| Place : ===== Enquir Depart Name Reviev                   | (Name:                                                                                                    |
| Place: ===== Enquir Depart Name Reviev Query Date:-       | For Office Use only  Number : - Date of Enquiry :  f Concerned Person form the department to be followed up :  /Follow-up Date/s :  esolved on : (in days from the date of enquiry)  Signature                                   |
| Place: ===== Enquir Depart Name Reviev Query Date:-       | For Office Use only  Number : - Date of Enquiry :  ment to which the query/enquiry is related:  f Concerned Person form the department to be followed up :  /Follow-up Date/s :  esolved on : (in days from the date of enquiry) |
| Place: ===== Enquir Depart Name Reviev Query Date:- ===== | Number : -                                                                                                    |
| Place: ===== Enquir Depart Name Reviev Query Date:- ===== | For Office Use only  Number : - Date of Enquiry :  f Concerned Person form the department to be followed up :  /Follow-up Date/s :  esolved on : (in days from the date of enquiry)  Signature  Acknowledgement                  |
| Place: ===== Enquir Depart Name Reviev Query Date:- ===== | Number : -                                                                                                    |
| Place: ===== Enquir Depart Name Reviev Query Date:- ===== | Number : -                                                                                                    |

#### Annexure – III

### Tracking and follow-up of query and feedback from student

| Enquiry  | Number : -                                                                                                    | Da           | te of Enquiry :                 |
|----------|----------------------------------------------------------------------------------------------------|--------------|---------------------------------|
| Departm  | nent to which the query/enquiry is related                                                                              | d:           |                                 |
| Name of  | f Concerned Person form the department                                                                                  | to be follow | red up :                        |
| Review/  | Follow-up :-                                                                                                    |              |                                 |
| Sr. No.  | Review/Follow-up                                                                                                    | Date         | Remark                          |
| 1.       | First Review/Reminder/Follow-up                                                                                         |              |                                 |
| 2.       | Second Review/Reminder/Follow-up                                                                                        |              |                                 |
| 3.       | Third Review/Reminder/Follow-up                                                                                         |              |                                 |
| 4.       | Fourth Review/Reminder/Follow-up                                                                                        |              |                                 |
| Final Re | After fourth review, still if the query is Principal Sir in written, for further action.  marks - esolved on : (in days |              |                                 |
|          | Feedback fro                                                                                                    | m studer     | nt                              |
| •        | query related tolved.                                                                                                   | depart       | ment/section is resolved/is not |
| ➤ lam    | satisfied / not satisfied with the working                                                                              | of Student S | upport Center.                  |
| Date:-   |                                                                                                    |              | Signature                       |
|          |                                                                                                    |              | (Name:)                         |

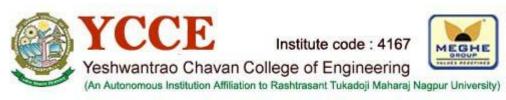

(https://www.ycce.edu)

**Call for Participation -** FDP on "Recent Trends in Medical Image Processing and Computer Vision Organized by IT. Dept" (pdf/fdp-medical-image-procession-computer-vision.pdf)

**Call For Admissions - 9225023456** dial **111** (tel:9225023456)

YCCE Information Brochure (pdf/YCCE-information-brochure.pdf)
YCCE Admission Leaflet (pdf/YCCE-English-Leaflet-2021-22.pdf)

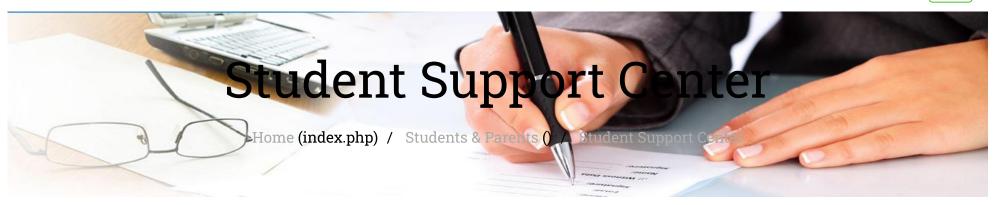

#### Student Support Center

About Center (about-support-center.php)

SOP of Center (pdf/sop-of-center.pdf)

Online Registration Link (https://forms.gle/qsMcayPGHZEt7ShYA)

Privacy - Terms

#### Contact information (support-center-contact-information.php)

#### **Student Support Center**

A new concept – 'the Student Support Center' is being established and implemented in YCCE to support and/or help the students, parents and alumni in all possible ways. This center will extend every aid and assistance to solve the queries of the students and resolve their issues related to academics, administrative departments, technical departments, student section, accounts section, scholarship section, admission related, exam section, T&P related, maintenance related etc. This center will be a strong interface between the students, parents, faculty and staff members of the institution. It will also be a coordinating link between the various departments/sections of the institution and the students.

#### Students can mail the queries on the mail id

studentsupport@ycce.edu. (mailto:studentsupport@ycce.edu.)

Students can also click on the following link to contact the center.

https://forms.gle/qsMcayPGHZEt7ShYA (https://forms.gle/qsMcayPGHZEt7ShYA)

| VIDEOS (VIDEOS.PHP)               | MILESTONE (MILESTONE.PHP)                     |                 |
|-----------------------------------|-----------------------------------------------|-----------------|
| PHOTO GALLERY (PHOTO-GALLERY.PHP) | SALIENT FEATURES (SALIENT-FEATURES.PHP)       | _               |
|                                   | AUTONOMOUS FEATURES (AUTONOMOUS-FEATURES.PHP) | Privacy - Terms |

#### ONLINE TENDER

(HTTP://103.152.199.249:8997/TENDER/FRMONGOINGCONTRACT.ASPX?

URL=HTTPS://WWW.YCCE.EDU.IN/FRMTENDER.ASPX)

DOWNLOAD ANTI-RAGGING REGULATION (PDF/ANTIRAGGING2016-2017.PDF)

ONLINE RESULT (HTTP://YCCERESULT.MASTERSOFTERP.IN/)

FEEDBACK / SUGGESTIONS (FEEDBACK.PHP)

#### ENDOWMENT APPEAL (PDF/ENDOWMENTS-LETTER.PDF)

#### LOCATION

Yeshwantrao Chavan College of Engineering

Hingna Road, Wanadongri, Nagpur- 441110

State: Maharashtra

Country: India

• Campus Map (campus.php)

#### **CALL US ON**

PHONE - +91-7104-242919, 242623

PHONE (PRINCIPAL OFFICE) +91-7104-242620, 09764996477

- **★** (https://twitter.com/yccenagpur)
  - **f** (https://www.facebook.com/ycceofficial)
  - (https://www.instagram.com/yccecollege)
  - ► (https://www.youtube.com/channel/UCY17dv4B-1d-2ldamr7YyzQ)

Designed & Developed by : <u>Innovinc Services (http://innovinc-services.com)</u>

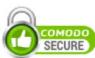

Home (https://www.ycce.edu/) Disclaimer & Privacy Policy (disc-pp.php) Contact us (contact-us.php)

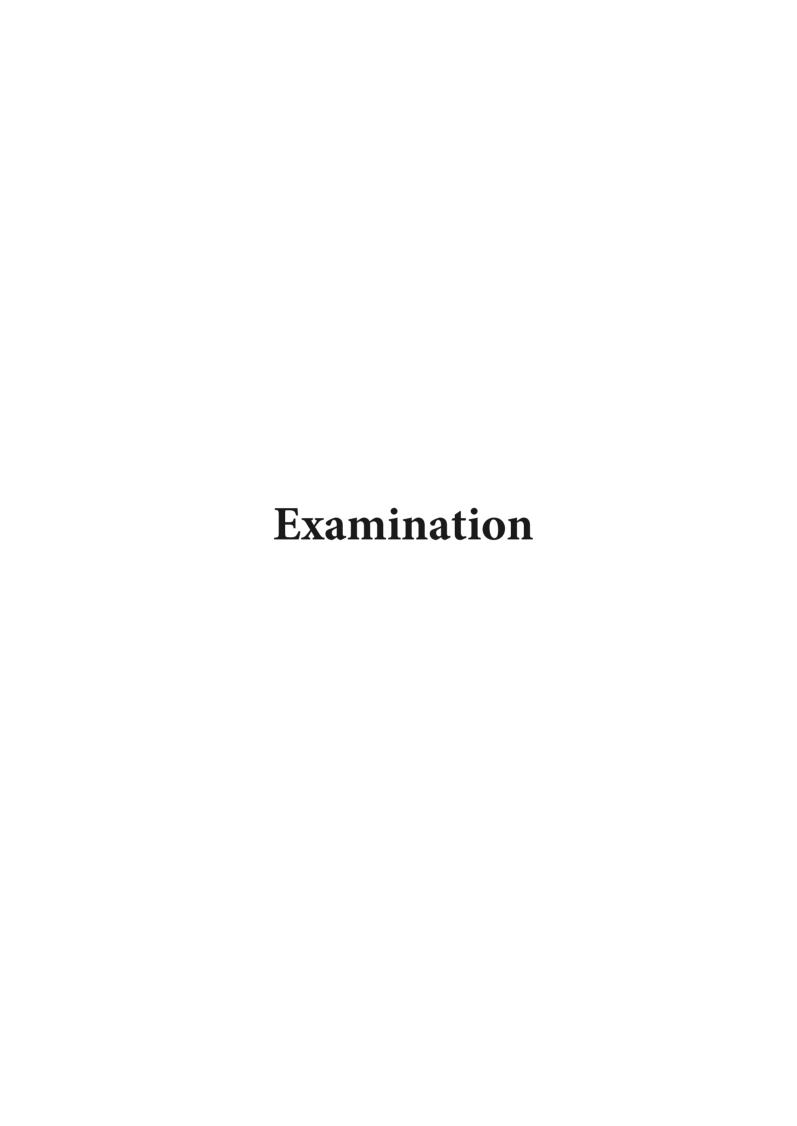

om: vijay rokde <a href="https://www.co.in">writ: Monday, March 15, 2021 1:39 PM</a>
<a href="https://www.co.in/write-edu">writ: Monday, March 15, 2021 1:39 PM</a>
<a href="https://write-edu">princinal@vrce-edu</a>
<a href="https://write-edu">write-edu</a>
<a href="https://write-edu">write-edu</a>
<a href="https://write-edu">write-edu</a>
<a href="https://write-edu">write-edu</a>
<a href="https://write-edu">write-edu</a>
<a href="https://write-edu">write-edu</a>
<a href="https://write-edu">write-edu</a>
<a href="https://write-edu">write-edu</a>
<a href="https://write-edu">write-edu</a>
<a href="https://write-edu">write-edu</a>
<a href="https://write-edu">write-edu</a>
<a href="https://write-edu">write-edu</a>
<a href="https://write-edu">write-edu</a>
<a href="https://write-edu">write-edu</a>
<a href="https://write-edu">write-edu</a>
<a href="https://write-edu">write-edu</a>
<a href="https://write-edu">write-edu</a>
<a href="https://write-edu">write-edu</a>
<a href="https://write-edu">write-edu</a>
<a href="https://write-edu">write-edu</a>
<a href="https://write-edu">write-edu</a>
<a href="https://write-edu">write-edu</a>
<a href="https://write-edu">write-edu</a>
<a href="https://write-edu">write-edu</a>
<a href="https://write-edu">write-edu</a>
<a href="https://write-edu">write-edu</a>
<a href="https://write-edu">write-edu</a>
<a href="https://write-edu">write-edu</a>
<a href="https://write-edu">write-edu</a>
<a href="https://write-edu">write-edu</a>
<a href="https://write-edu">write-edu</a>
<a href="https://write-edu">write-edu</a>
<a href="https://write-edu">write-edu</a>
<a href="https://write-edu">write-edu</a>
<a href="https://write-edu">write-edu</a>
<a href="https://write-edu">write-edu</a>
<a href="https://write-edu">write-edu</a>
<a href="https://write-edu">write-edu</a>
<a href="https://write-edu">write-edu</a>
<a href="https://write-edu">write-edu</a>
<a href="https://write-edu">write-edu</a>
<a href="https://write-edu">write-edu</a>
<a href="https://write-edu">write-edu</a>
<a href="https://write-ed

his is with reference to our ATS proposal, ATS is already over on 30.11.2020. We are extending our services for ongoing activities.

'e request you to kindly look into this matter and issue the ATS renewal work order at the earliest.

Tru. Nov 26, 2020 at 1:29 AM vijay rokde < rokde@@ms.co.in> wrote:

Wednesday, 25 November, 2020

The Principal Teshwantrao Chavan College of Engineering Nagpur

Subt MIS ATS for Dec 2020 - Nov 2021

Respected Sir,

Greetir

MIS ATS is expiring on 30.11.20. We have given our best services since 2010 and are desirous of extending the same services in future also. Accordingly, we are submitting our lowest proposal for ATS from 01.12.2020 to 30.11.2021. We humbly request you to kindly issue new AMC order at the revised rates.

Considering the customizations, on-site support; we humbly request for a nominal enhancement of 10% in the last year AMC cost Rs. 13.50 Lacs + Taxes.

|                        | Academic & Examination |             | Taxes              |  |
|------------------------|------------------------|-------------|--------------------|--|
| 2 Payroll & Establishm | ent                    | 14.85.000/- | As on date 18% GST |  |
| 3 Fees Collection & Sc | cholarship             |             | s Applicable       |  |

Remaring all the terms & conditions will be the same as last year.

Thanking you, Assuring the best services.

Your Sincerely

NEG Roude) C.O.O.; MasserSor ERP Solutions Pvt Ltd. Nagput.

kindly give your remarks cort

services possible by 11tms.

- CA MIS section DAM COE.

"hand services. May be extended

= [ ] [6/03/2024

Controller of Examinations Yeshwantrao Chavan College of Engineering, Nagpur

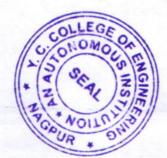

Principal Yeshwantrao Chavan College of Engineering Wanadongri Hingna Road, NAGPUR-441110

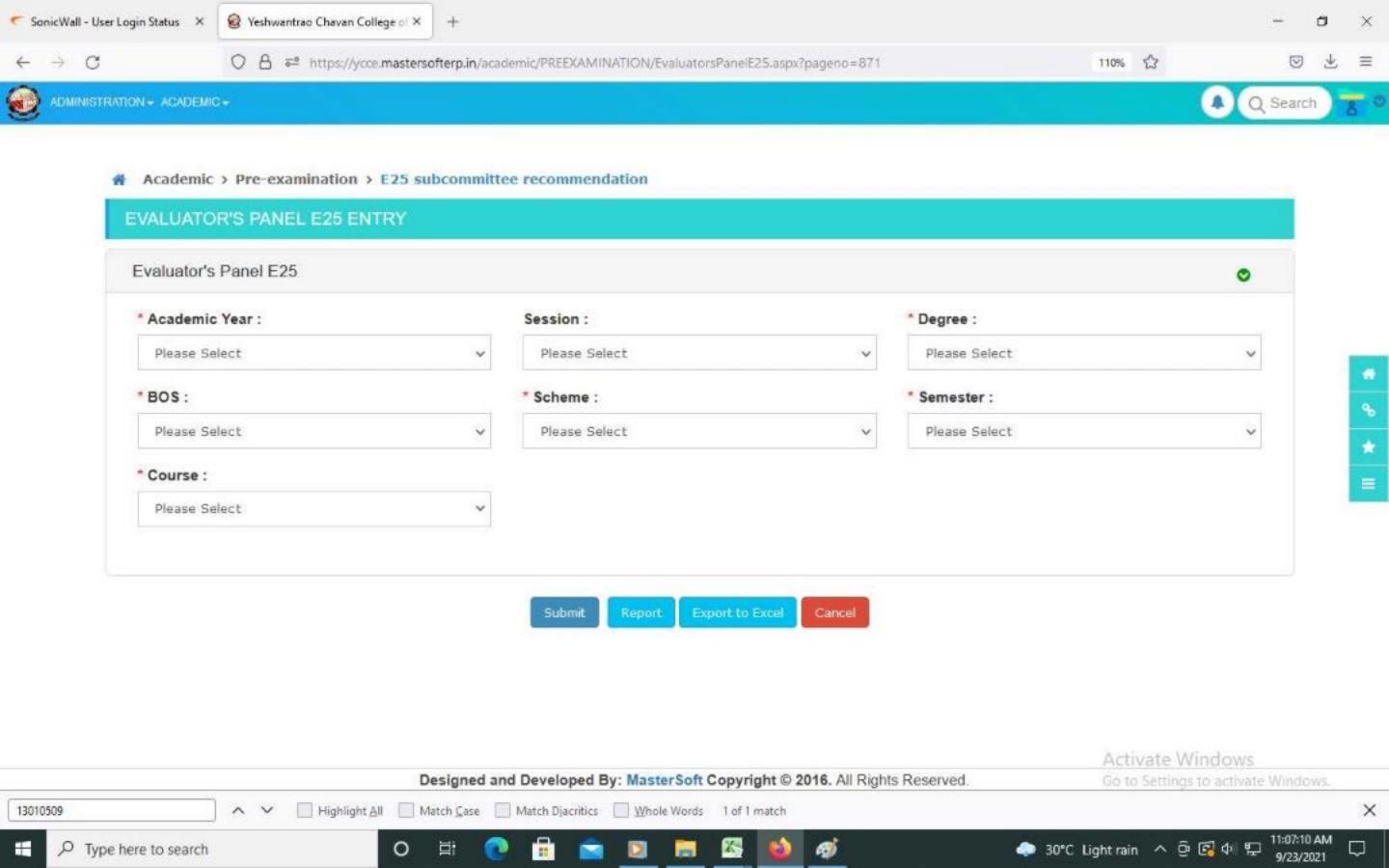

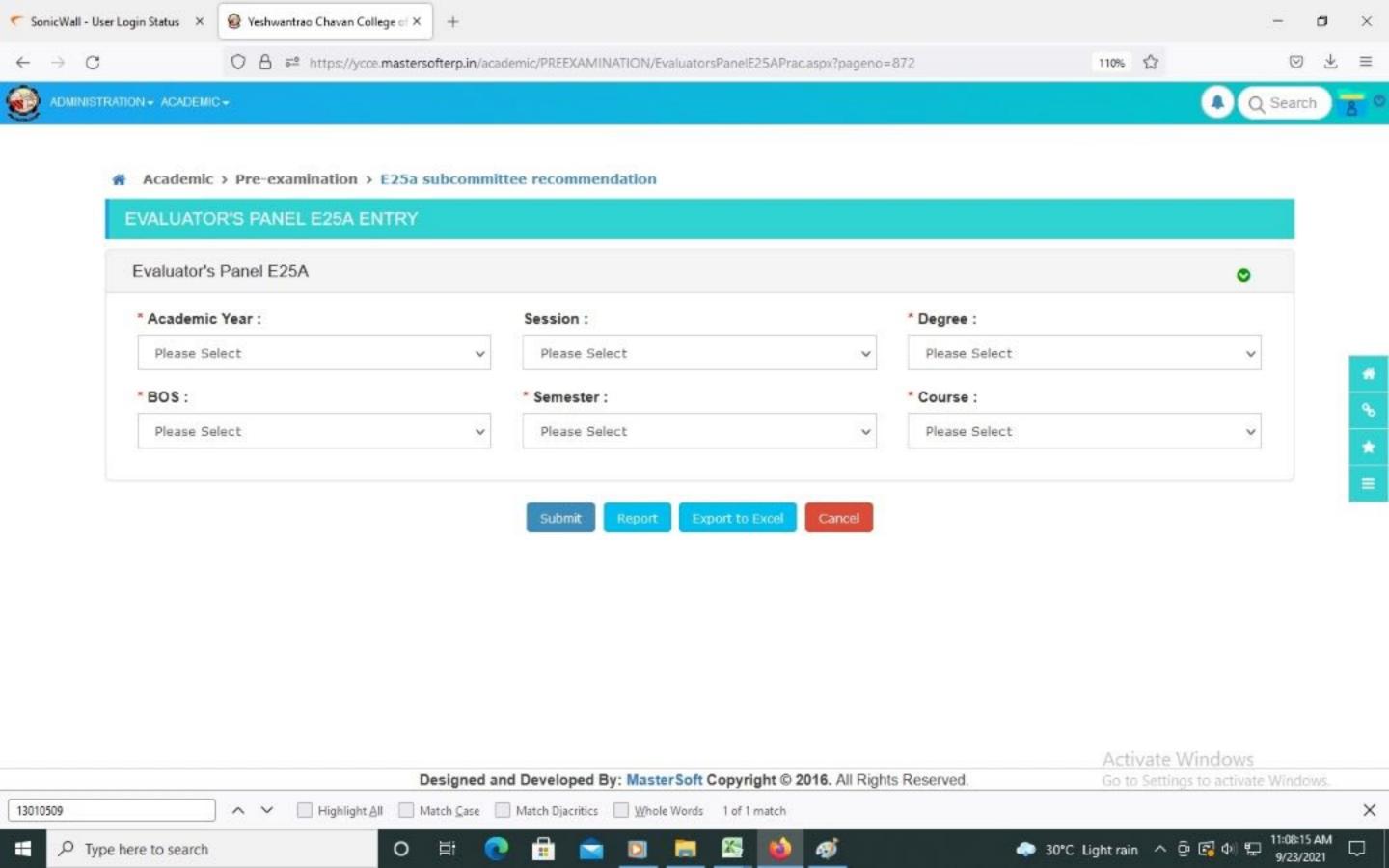

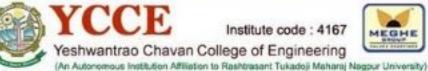

Call for Participation - FDP on "Recent Trends in Medical Image Processing and Computer Vision Organized by IT. Dept"

#### Call For Admissions -

YCCE Information Brochure

YCCE Admission Leaflet

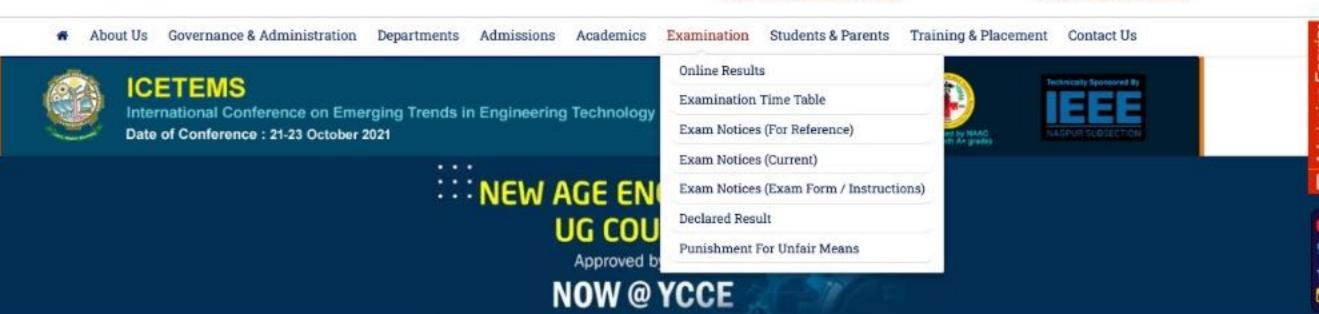

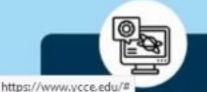

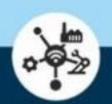

### ADMISSIONS OPEN from session - 2021-22

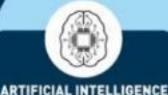

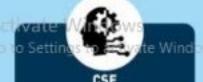

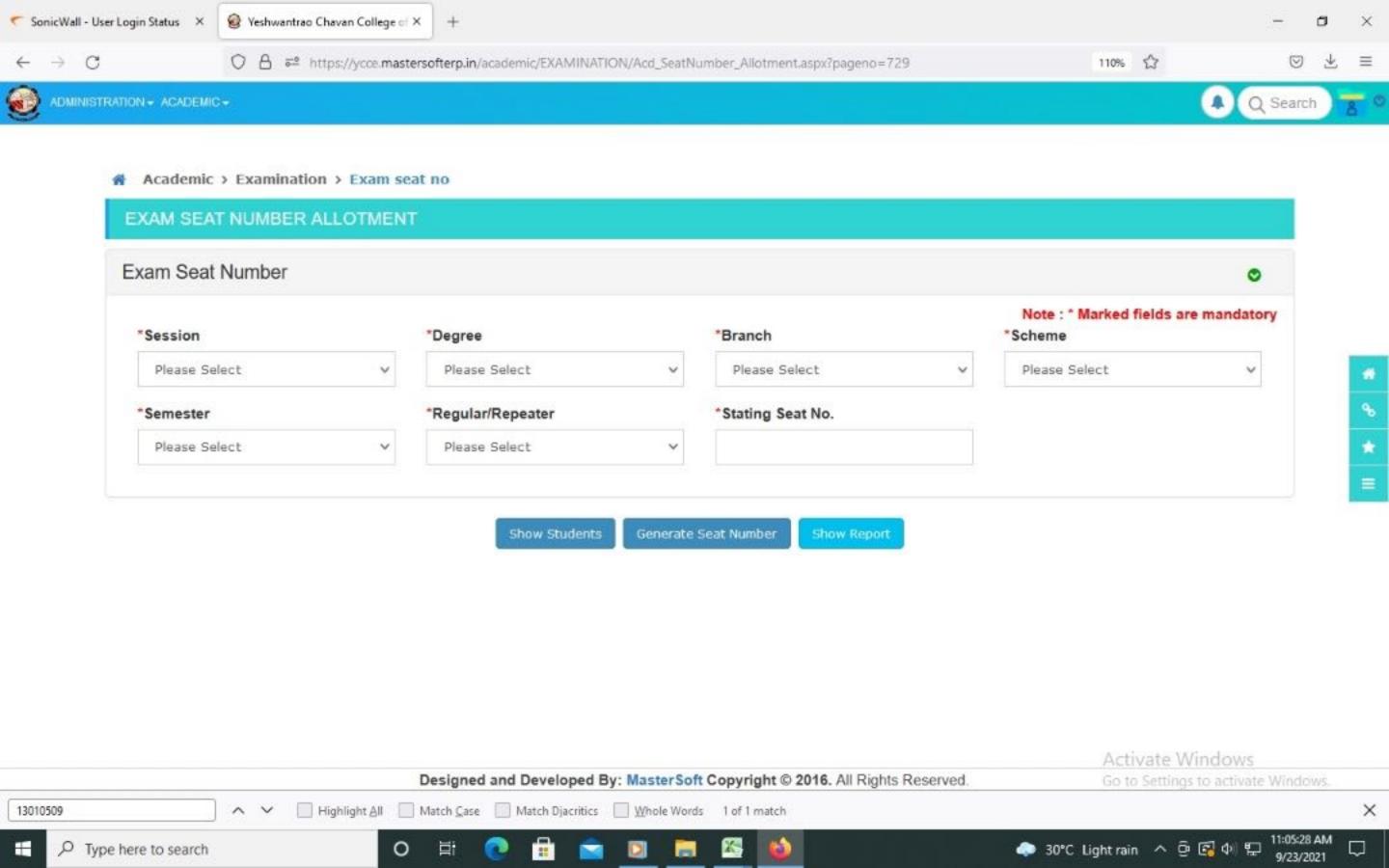

Call For Admissions -

Call for Participation - FDP on "Recent Trends in Medical Image Processing and Computer Vision Organized by IT. Dept"

**YCCE Information Brochure** 

YCCE Admission Leaflet

Institute code: 4167 Yeshwantrao Chavan College of Engineering

Autonomous Institution Affiliation to Restitutionart Tukadoli Maharal Nagour University

Governance & Administration Departments Admissions Academics Examination Students & Parents Training & Placement Contact Us

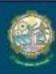

International Conference on Emerging Trends in Engineering Technology and Medical Sciences Date of Conference: 21-23 October 2021

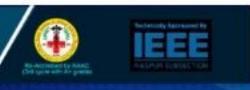

## **Examination Timetable**

Home / Menu / Examination Timetable

#### **Examination Timetable**

#### UNDER GRADUATE

POST GRADUATE

#### **Under Graduate**

| Sr No. | Course Name                                                                          |  |
|--------|--------------------------------------------------------------------------------------|--|
| 1      | TT ESE Even Resit 2020-21 FY Sem 1 & 2 from 21-09-2021                               |  |
| 2      | TT ESE Summer Special Exam 2020-21 from 21-09-2021                                   |  |
| 3      | Practical Time Table: ESE Even Resit 2020-21 BE Sem 2 8 1 on 29-09-2021 & 01-10-2021 |  |
|        |                                                                                      |  |

Activate Windows

Go to Settings to activate Windows.

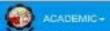

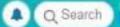

BUNDLE CREATED

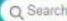

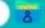

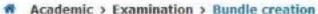

CV1446

CE

16593

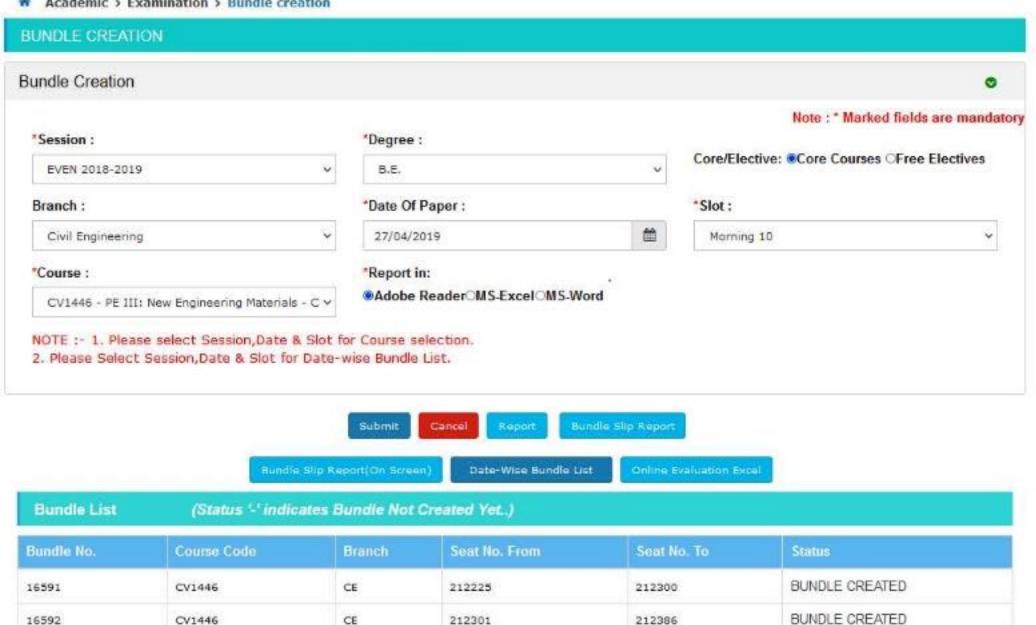

212391

212402

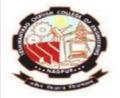

Nagar Yuwak Shikshan Sanstha's

## Yeshwantrao Chavan College of Engineering (An Autonomous Institution affiliated to Rashtrasant Tukadoji Maharaj Nagpur University)

(Accredited 'A' Grade by NAAC with a score of 3.25)
Hingna Road, Wanadongri, Nagpur - 441 110
Ph.: 07104-242919, 242623, Fax: 07104-242376, Website: www.ycce.edu

E-mail: principal@ycce.edu

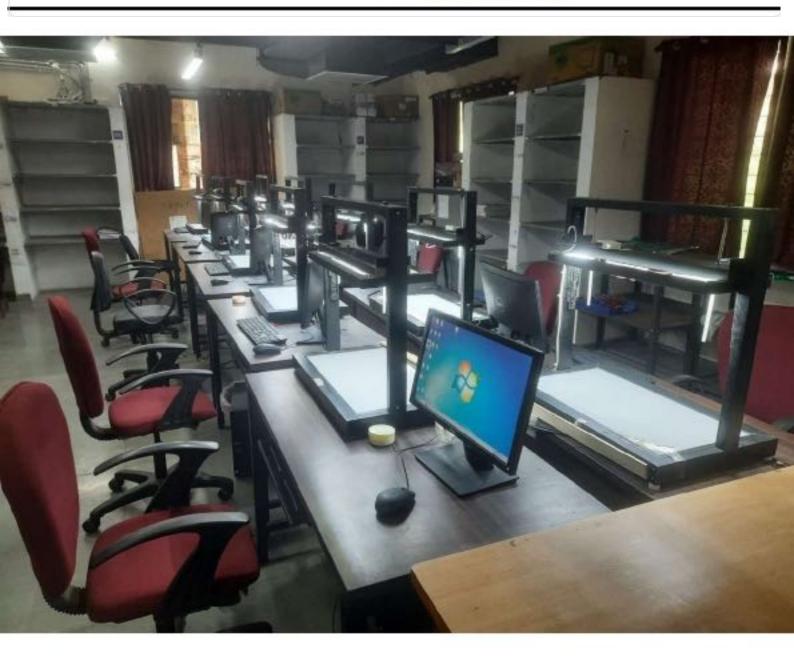

# YCCE STUDENT DIARY (Mobile App)

We also provided one mobile application for students, Faculties and parents called "YCCE STUDENT DIARY" which is available in "Google Play store".

By using this Application registered users can check details

- 1) Daily Classes Schedule (Time-table).
- 2) Attendance (Both Overall attendance or Subject wise Attendance).
- 3) Exam Results.
- 4) Internal Marks
- 5) Fees Paid.
- 6) Personal Details.
- 7) Postal Details.
- 8) Contact Details.
- 9) Staff Salary Details
- 10) Staff Attendance

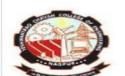

Nagar Yuwak Shikshan Sanstha's

#### Yeshwantrao Chavan College of Engineering

(An Autonomous Institution affiliated to Rashtrasant Tukadoji Maharaj Nagpur University)

(Accredited 'A' Grade by NAAC with a score of 3.25)

Hingna Road, Wanadongri, Nagpur - 441 110
Ph.: 07104-242919, 242623, Fax: 07104-242376, Website: www.ycce.edu
E-mail: principal@ycce.edu

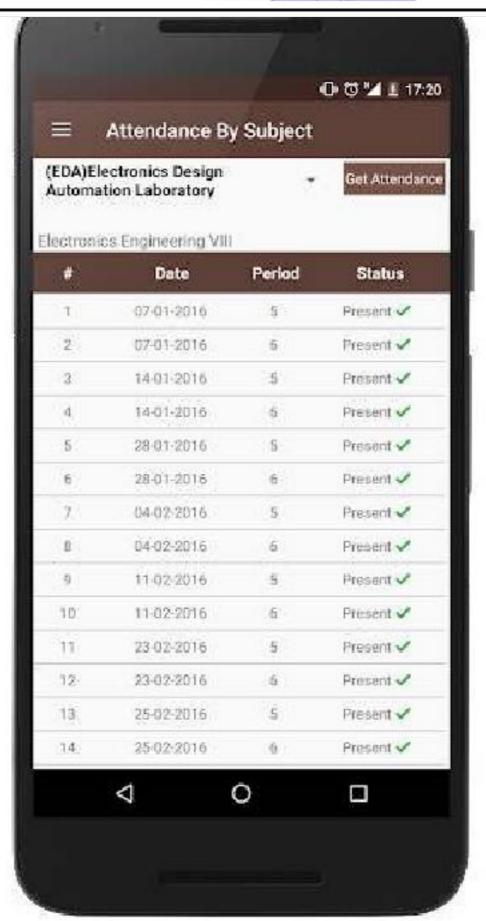

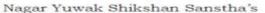

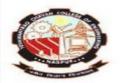

(An Autonomous Institution affiliated to Rashtrasant Tukadoji Maharaj Nagpur University)

(Accredited 'A' Grade by NAAC with a score of 3.25)

Hingna Road, Wanadongri, Nagpur - 441 110
Ph.: 07104-242919, 242623, Fax: 07104-242376, Website: www.ycce.edu
E-mail: principal@ycce.edu

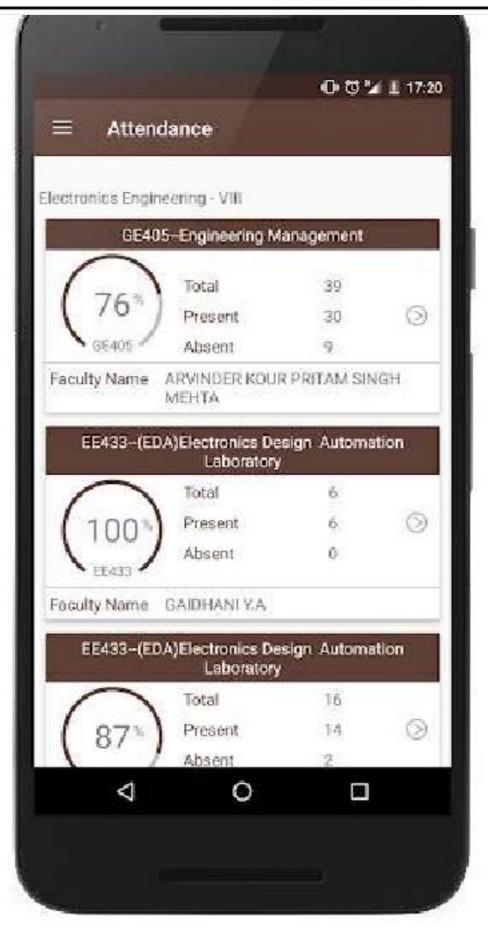

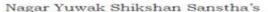

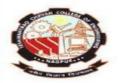

(An Autonomous Institution affiliated to Rashtrasant Tukadoji Maharaj Nagpur University

(Accredited 'A' Grade by NAAC with a score of 3.25)

Hingna Road, Wanadongri, Nagpur - 441 110 Ph.: 07104-242919, 242623, Fax: 07104-242376, Website: <u>www.ycce.edu</u>

E-mail: principal@ycce.edu

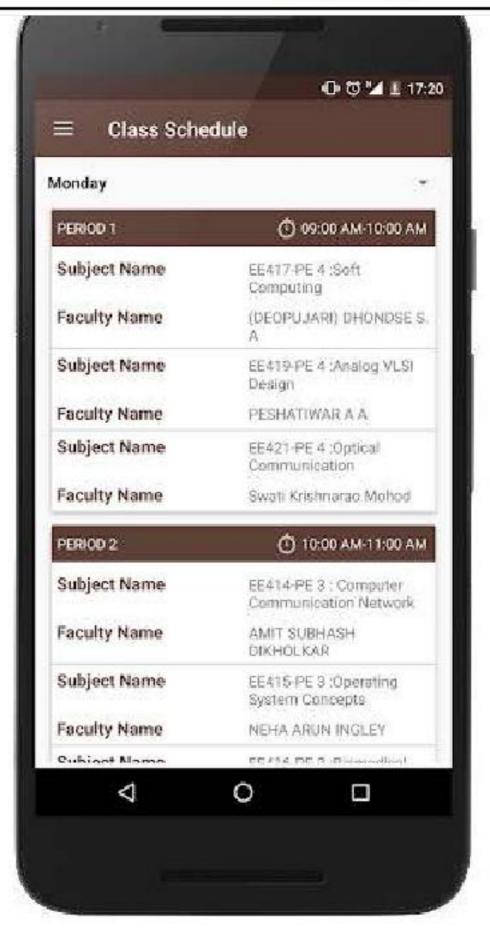

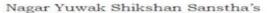

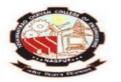

(An Autonomous Institution affiliated to Rashtrasant Tukadoji Maharaj Nagpur University)

(Accredited 'A' Grade by NAAC with a score of 3.25)

Hingna Road, Wanadongri, Nagpur - 441 110 Ph.: 07104-242919, 242623, Fax: 07104-242376, Website: <u>www.ycce.edu</u>

E-mail: principal@ycce.edu

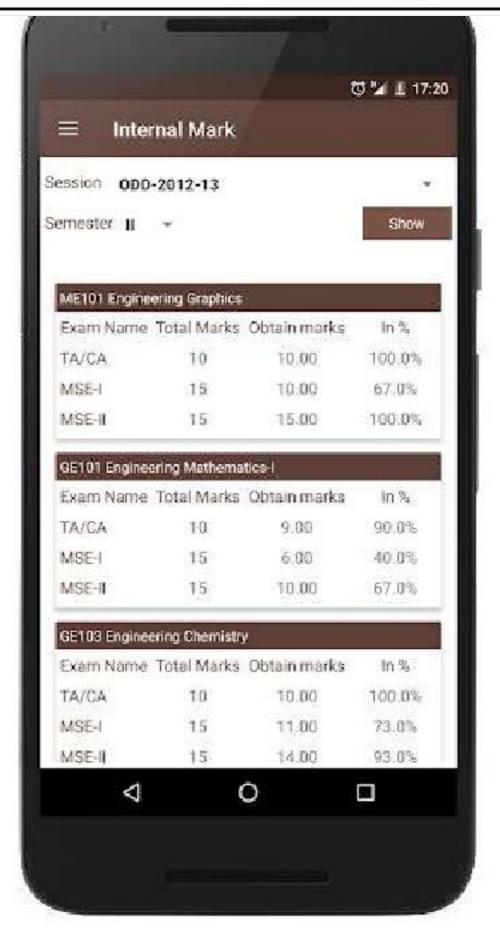

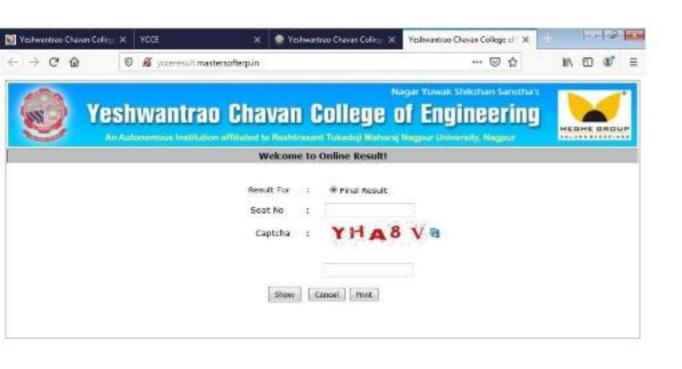

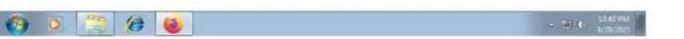

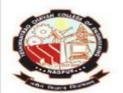

#### Nagar Yuwak Shikshan Sanstha's

## Yeshwantrao Chavan College of Engineering (An Autonomous Institution affiliated to Rashtrasant Tukadoji Maharaj Nagpur University)

(Accredited 'A' Grade by NAAC with a score of 3.25)

Hingna Road, Wanadongri, Nagpur - 441 110
Ph.: 07104-242919, 242623, Fax: 07104-242376, Website: www.ycce.edu
E-mail: principal@ycce.edu

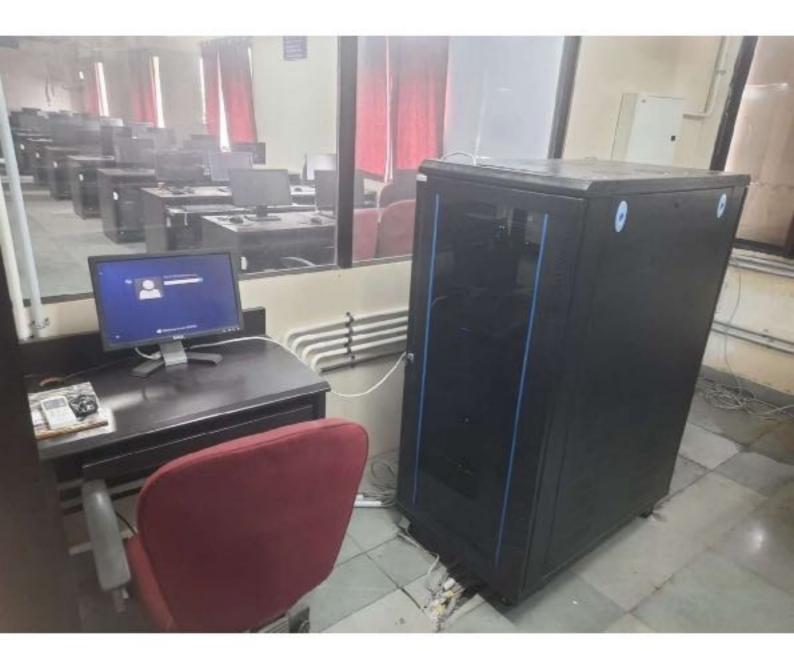

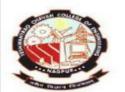

#### Nagar Yuwak Shikshan Sanstha's

## Yeshwantrao Chavan College of Engineering (An Autonomous Institution affiliated to Rashtrasant Tukadoji Maharaj Nagpur University)

(Accredited 'A' Grade by NAAC with a score of 3.25)

Hingna Road, Wanadongri, Nagpur - 441 110

Ph.: 07104-242919, 242623, Fax: 07104-242376, Website: www.ycce.edu

E-mail: principal@ycce.edu

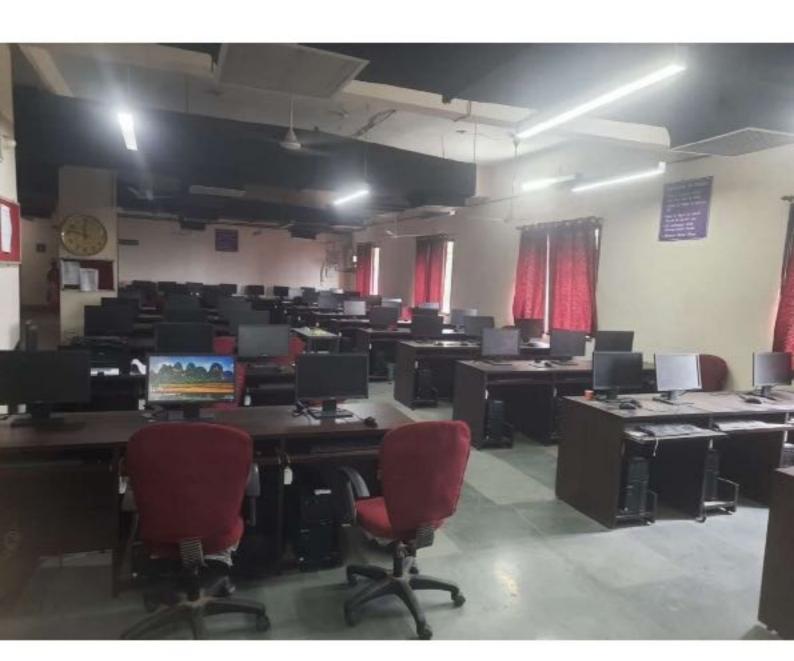

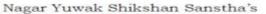

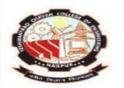

## Yeshwantrao Chavan College of Engineering (An Autonomous Institution affiliated to Rashtrasant Tukadoji Maharaj Nagpur University)

(Accredited 'A' Grade by NAAC with a score of 3.25)

Hingna Road, Wanadongri, Nagpur - 441 110
Ph.: 07104-242919, 242623, Fax: 07104-242376, Website: www.ycce.edu
E-mail: principal@ycce.edu

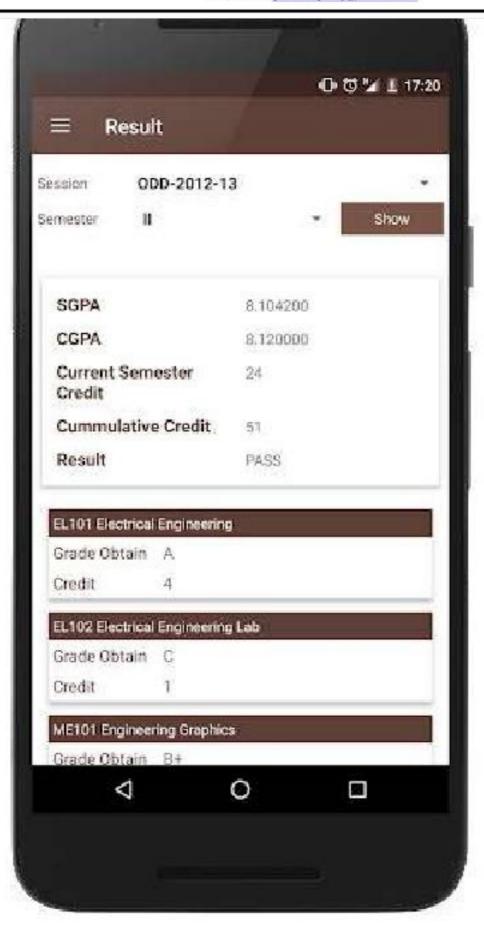

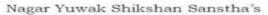

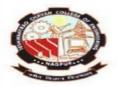

## Yeshwantrao Chavan College of Engineering (An Autonomous Institution affiliated to Rashtrasant Tukadoji Maharaj Nagpur University)

(Accredited 'A' Grade by NAAC with a score of 3.25)

Hingna Road, Wanadongri, Nagpur - 441 110

Ph.: 07104-242919, 242623, Fax: 07104-242376, Website: www.ycce.edu

E-mail: principal@ycce.edu

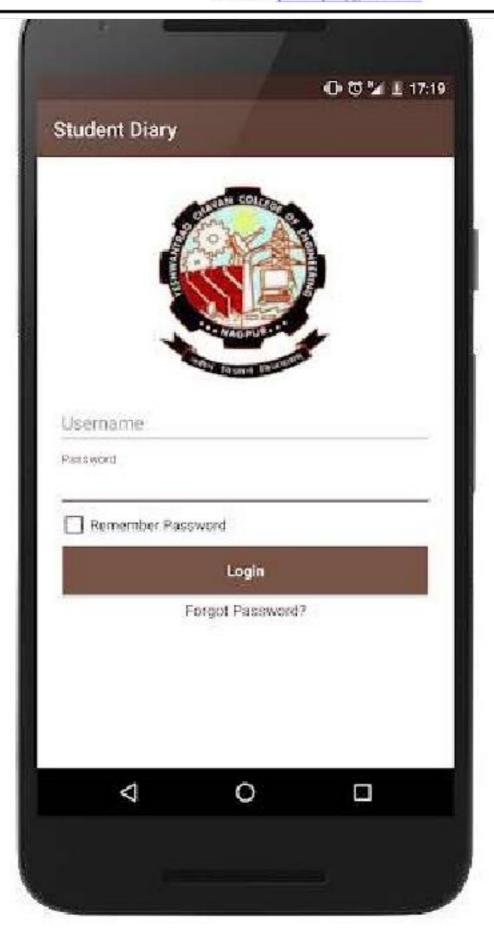

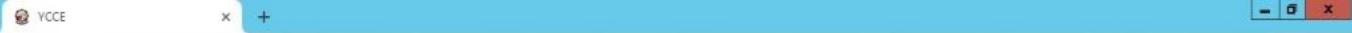

Not secure | 192.168.5.2:81/ycce/admin\_login\_success.php?sel\_bundle=18421&sel\_ppr=TkE=&sel\_fac=&sel\_course=MQ==&sel\_sub=Q1YyMTAx&sel\_session=MTE=&chk\_stat...

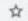

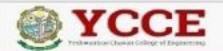

**▲** BHUPESH O Logout Reports -

| Select Session:  |     | Evaluation Type:   | Select Degree:  |   | Select Branch:  |       |
|------------------|-----|--------------------|-----------------|---|-----------------|-------|
| ODD 2019-202     | 0 • | 1st Evaluation •   | B.E.            | * | ALL             | *     |
| Select Semester: |     | Select Course:     | Select Bundle * |   | Answersheet Sta | itus: |
| 1                |     | CV2101 - Engine∈ ▼ | 18421           |   | Evaluated       | *     |

| Sr. No. | Student ID | Action | Scrutiny Questions |  |
|---------|------------|--------|--------------------|--|
| 1       | 242840     | View   | No Scrutiny        |  |
| 2       | 242841     | View   | No Scrutiny        |  |
| 3       | 242845     | View   | No Scrutiny        |  |
| 4       | 242846     | View   | No Scrutiny        |  |
| 5       | 242848     | View   | No Scrutiny        |  |
| 6       | 242850     | View   | No Scrutiny        |  |
| 7       | 242851     | View   | No Scrutiny        |  |
| 8       | 242854     | View   | No Scrutiny        |  |
| 9       | 242855     | View   | No Scrutiny        |  |
| 10      | 242856     | View   | No Scrutiny        |  |
| 11      | 242857     | View   | No Scrutiny        |  |
| 12      | 242860     | View   | No Scrutiny        |  |
| 13      | 242861     | View   | No Scrutiny        |  |
| 14      | 242864     | View   | No Scrutiny        |  |
| 15      | 242865     | View   | No Scrutiny        |  |

Powered by SMB Systems Pvt. Ltd.(SMB Group)

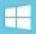

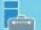

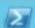

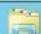

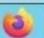

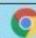

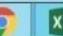

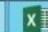

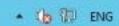

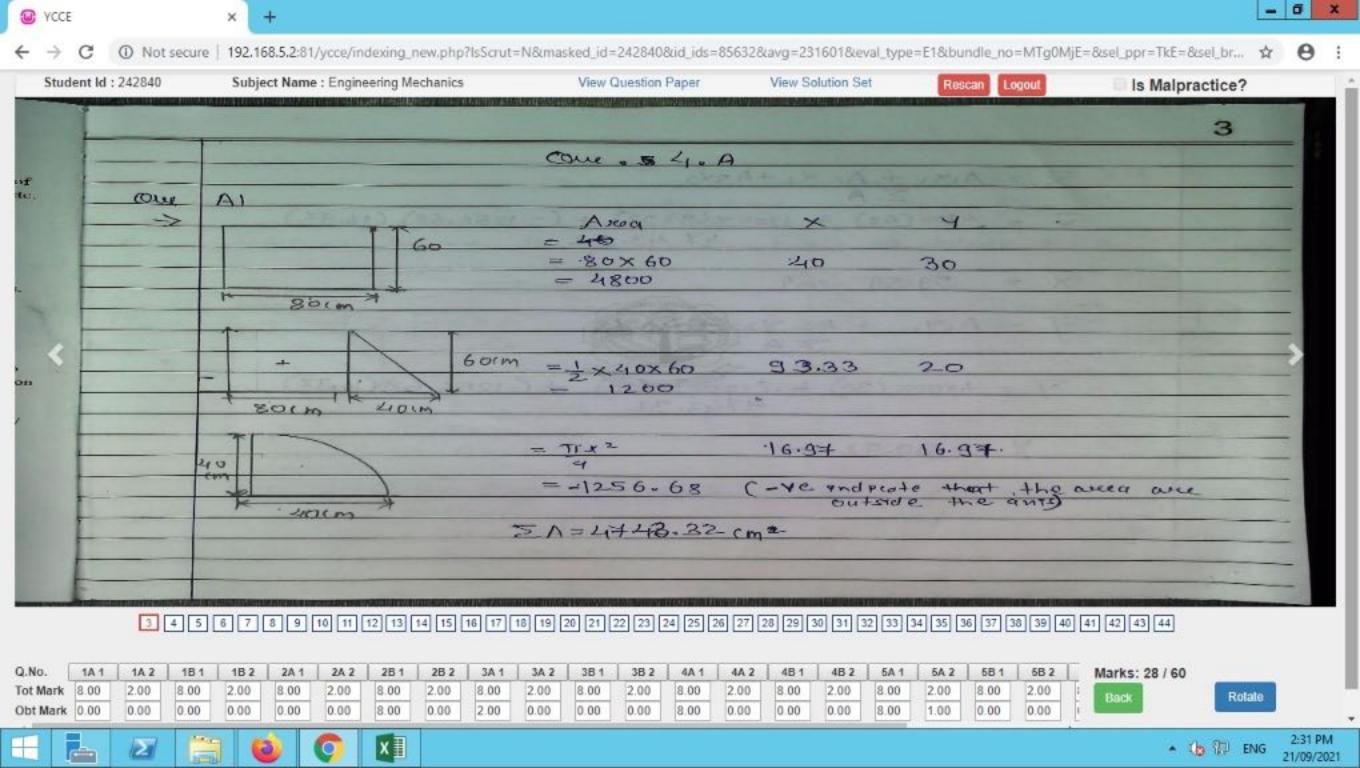

Session: 2019-2020 ODD-RESIT Degree Name: B.E. Branch Name: ALL Semester: II
Course Code: EL2101 - Electrical Engineering Bundle No.:18849 Registration No.:16010877 Seat No.: 235638

| Q.No. | Marks | Examiner-1<br>Marks Mask Id: 5678631 |          | Examiner-2<br>Mask Id: |          | Examiner-3<br>Mask Id: |          |  |
|-------|-------|--------------------------------------|----------|------------------------|----------|------------------------|----------|--|
|       |       | Marks Obtained                       | Page No. | Marks Obtained         | Page No. | Marks Obtained         | Page No. |  |
| 1 a   | 5.00  | 2.75                                 | 3        |                        |          |                        |          |  |
| 1 b   | 5.00  | 2.50                                 | 4        |                        |          |                        |          |  |
| 1 c   | 5.00  | 0.50                                 | 9        |                        |          |                        | 8 8      |  |
| 2 a   | 5.00  | NA                                   | 33       |                        |          |                        |          |  |
| 2 b   | 5.00  | 0.00                                 | 26       |                        |          |                        |          |  |
| 2 c   | 5.00  | 0.00                                 | 9        |                        |          |                        | 8        |  |
| 3 a   | 5.00  | 0.00                                 | 32       |                        |          |                        |          |  |
| 3 b   | 5.00  | 2.50                                 | 15       |                        |          |                        |          |  |
| 3 c   | 5.00  | NA                                   | 33       |                        |          | ŝ                      |          |  |
| 4 a   | 5.00  | NA                                   | 33       |                        |          |                        |          |  |
| 4 b   | 5.00  | NA                                   | 33       | 7                      |          |                        |          |  |
| 4 c   | 5.00  | NA                                   | 33       |                        |          |                        |          |  |
| 5 a   | 5.00  | NA                                   | 33       |                        |          |                        |          |  |
| 5 b   | 5.00  | 1.00                                 | 16       |                        |          |                        | *        |  |
| 5 c   | 5.00  | 0.00                                 | 19       |                        |          |                        |          |  |
| ба    | 5.00  | NA                                   | 33       |                        |          |                        |          |  |
| 6 b   | 5.00  | 0.25                                 | 23       |                        |          |                        |          |  |
| 6 c   | 5.00  | 5.00                                 | 24       |                        |          |                        |          |  |
| Total | 60    | 14                                   | NIL      |                        | NIL      |                        | NIL      |  |

Print Date & Time: 2020-03-16 04:22:27pm